# Package 'CytoTree'

March 30, 2021

<span id="page-0-0"></span>Type Package

Title A Toolkit for Flow And Mass Cytometry Data

Version 1.0.3

Date 2020-11-11

Description A trajectory inference toolkit for flow and mass cytometry data. CytoTree is a valuable tool to build a tree-shaped trajectory using flow and mass cytometry data. The application of CytoTree ranges from clustering and dimensionality reduction to trajectory reconstruction and pseudotime estimation. It offers complete analyzing workflow for flow and mass cytometry data.

**Depends** R  $(>= 4.0)$ , igraph

- Imports FlowSOM, Rtsne, ggplot2, destiny, gmodels, flowUtils, Biobase, Matrix, flowCore, sva, matrixStats, methods, mclust, prettydoc,  $RANN(\geq 2.5)$ ,  $Rcpp (\geq 0.12.0)$ , BiocNeighbors, cluster, pheatmap, scatterpie, umap, scatterplot3d, limma, stringr, grDevices, grid, stats
- Suggests BiocGenerics, knitr, RColorBrewer, rmarkdown, testthat, BiocStyle
- biocViews CellBiology, Clustering, Visualization, Software, CellBasedAssays, FlowCytometry, NetworkInference, Network

VignetteBuilder knitr

License GPL-3

Encoding UTF-8

LazyData true

RoxygenNote 7.1.1

BugReports <https://github.com/JhuangLab/CytoTree/issues>

URL <http://www.r-project.org>, <https://github.com/JhuangLab/CytoTree>

LinkingTo Rcpp

git\_url https://git.bioconductor.org/packages/CytoTree

git\_branch RELEASE\_3\_12

git\_last\_commit 929282c

git\_last\_commit\_date 2020-11-08

Date/Publication 2021-03-29 Author Yuting Dai [aut, cre]

Maintainer Yuting Dai <forlynna@sjtu.edu.cn>

# R topics documented:

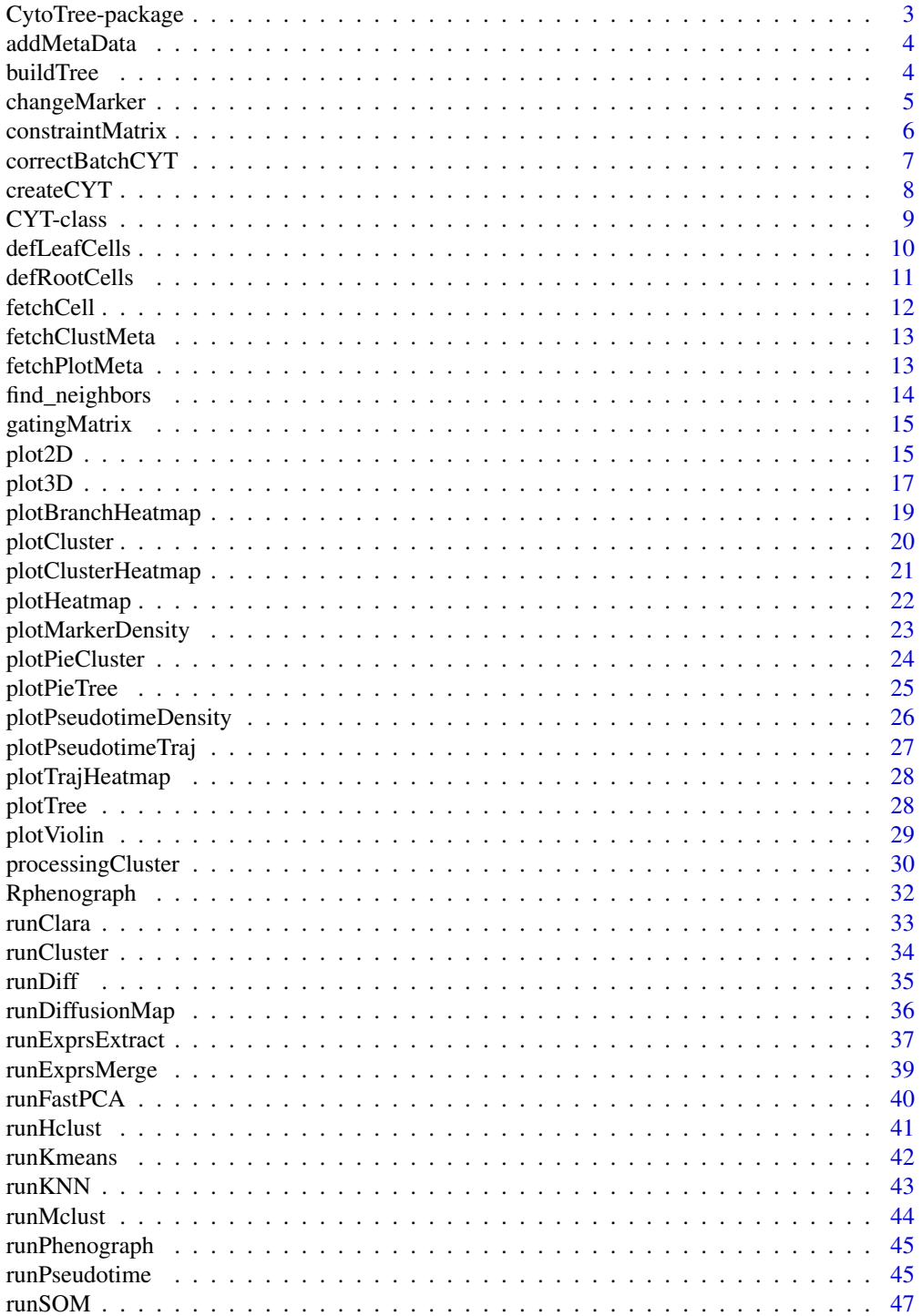

#### <span id="page-2-0"></span>CytoTree-package 3

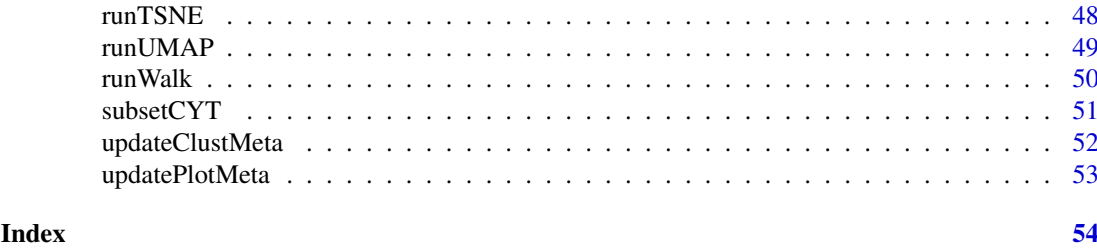

CytoTree-package *Visualization and analyzation for flow cytometry data*

#### Description

Functions and methods to visualize and analyze flow cytometry data.

#### Details

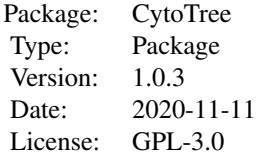

While high-dimensional single-cell based flow and mass cytometry data has demonstrated increased applications in microenvironment composition and stem-cell research, integrated analyzing workflow design for experimental cytometry data has been challenging. Here, we present CytoTree, an R package designed for the analysis and interpretation of flow and mass cytometry data. We have applied CytoTree to mass cytometry and time course flow cytometry data to validate the usage and practical utility of its computational modules. These use cases introduce CytoTree as a reliable tool for high-dimensional cytometry data workflow and reveal good performance on trajectory reconstruction and pseudotime estimation.

#### Author(s)

Maintainer: Yuting Dai <forlynna@sjtu.edu.cn> Authors: Yuting Dai

```
if (FALSE) {
## examples go here
## See vignette tutorials
vignette(package = "CytoTree")
}
```
<span id="page-3-0"></span>

#### Description

Add meta information of CYT

### Usage

```
addMetaData(object, meta.info, name = "NewCol", verbose = FALSE)
```
### Arguments

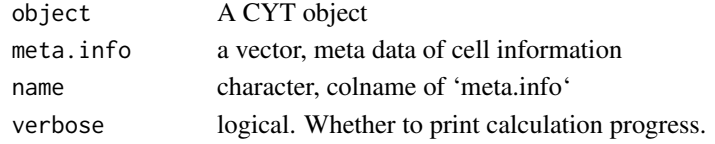

### Value

A CYT object

#### Examples

```
cyt.file <- system.file("extdata/cyt.rds", package = "CytoTree")
cyt <- readRDS(file = cyt.file)
plot.meta <- fetchPlotMeta(cyt)
meta.info <- 1:nrow(plot.meta)
names(meta.info) <- plot.meta$cell
cyt <- addMetaData(cyt, meta.info = meta.info, name = "MyInformation")
plot.meta <- fetchPlotMeta(cyt)
```
buildTree *buildTree*

#### Description

buildTree

```
buildTree(
 object,
 method = "euclidean",
 dim.type = c("raw", "pca", "tsne", "dc", "umap"),
 dim.use = seq_len(2),
 verbose = FALSE
)
```
#### <span id="page-4-0"></span>changeMarker 5

#### Arguments

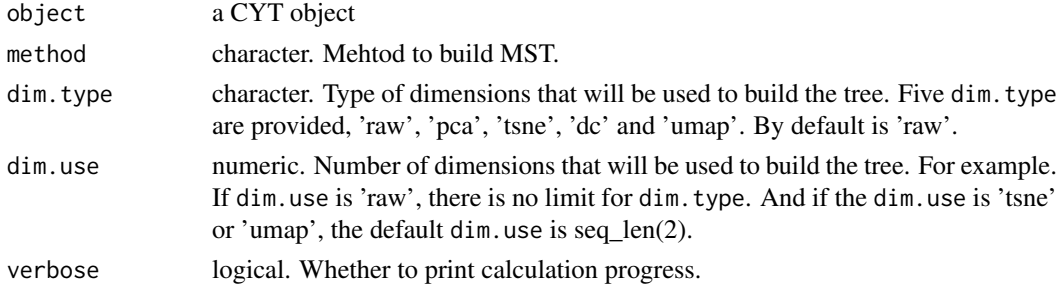

### Value

A CYT object with tree

#### Examples

```
cyt.file <- system.file("extdata/cyt.rds", package = "CytoTree")
cyt <- readRDS(file = cyt.file)
cyt <- buildTree(cyt, dim.type = "raw")
# build minimum spanning tree (MST) based on tsne
cyt <- buildTree(cyt, dim.type = "tsne", dim.use = seq_len(2))
# Using PCA
cyt <- buildTree(cyt, dim.type = "pca", dim.use =seq_len(4))
# Using UMAP
cyt <- buildTree(cyt, dim.type = "umap", dim.use = seq_len(2))
# Using Diffusion Maps
cyt <- buildTree(cyt, dim.type = "dc", dim.use = seq_len(3))
```
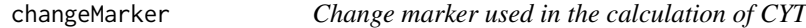

### Description

Change marker used in the calculation of CYT

### Usage

changeMarker(object, markers = NULL, verbose = FALSE)

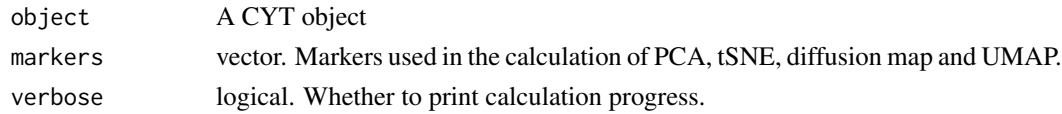

### Value

A CYT object

### Examples

```
cyt.file <- system.file("extdata/cyt.rds", package = "CytoTree")
cyt <- readRDS(file = cyt.file)
markers <- c("CD43", "CD34", "CD90", "CD45RA")
cyt <- changeMarker(cyt, markers = markers)
```
constraintMatrix *constraintMatrix*

### Description

constraint FCS data by a provid cutoff

### Usage

```
constraintMatrix(x, cutoff = 0.99, markers = NULL, method = "euclidean")
```
### Arguments

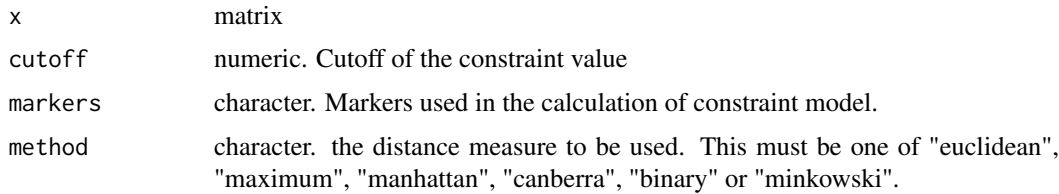

### Value

a matrix

```
mat \le matrix(runif(10000), nrow = 1000, ncol = 10)
colnames(mat) <- LETTERS[ seq_len(10)]
dim(mat)
mat <- constraintMatrix(mat)
dim(mat)
```
<span id="page-5-0"></span>

<span id="page-6-0"></span>correctBatchCYT *correctBatchCYT*

### Description

Remove batch effect in CYT object

### Usage

```
correctBatchCYT(
  object,
  batch = NULL,par.prior = TRUE,
  mean.only = TRUE,
  verbose = FALSE,
  ...
)
```
### Arguments

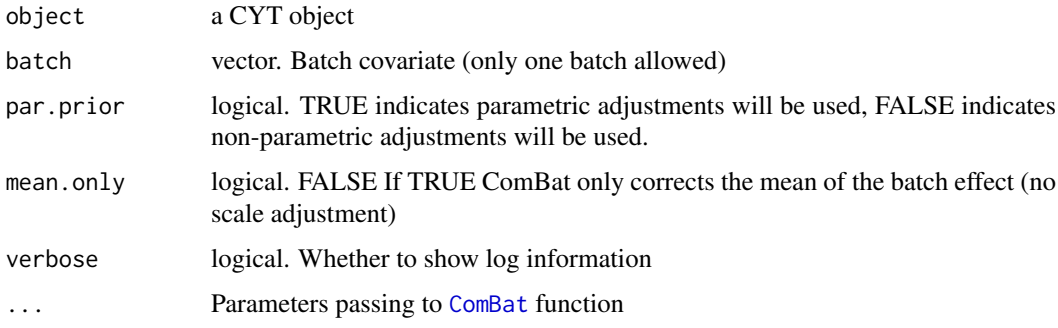

### Value

A CYT object with corrected batch effects

#### See Also

[findKNN](#page-0-0)

```
cyt.file <- system.file("extdata/cyt.rds", package = "CytoTree")
cyt <- readRDS(file = cyt.file)
plot.meta <- fetchPlotMeta(cyt)
batch <- as.numeric(plot.meta$stage)
cyt <- correctBatchCYT(cyt, batch = batch)
```
### Description

This function is about how to build a CYT object. A CYT object is the base for the whole analyzing workflow of flow and mass cytometry data.

### Usage

```
createCYT(
  raw.data,
  markers = NULL,
  meta.data = NULL,
  batch = NULL,batch.correct = FALSE,
  normalization.method = "none",
  verbose = FALSE,
  ...
)
```
### Arguments

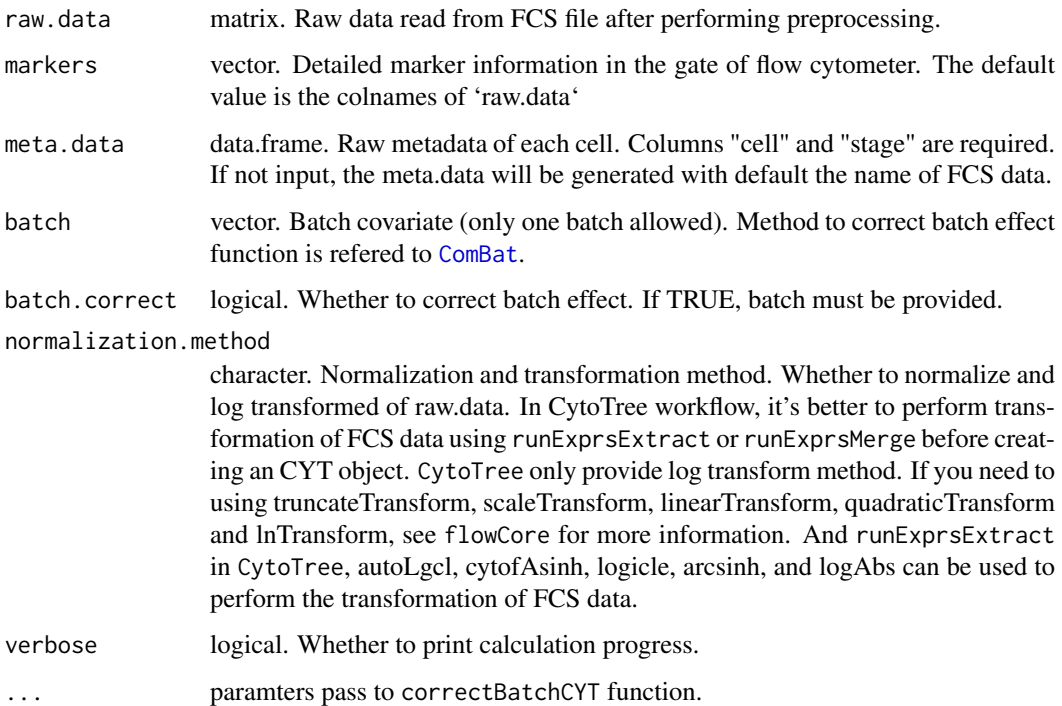

### Value

A CYT object with raw.data and markers and meta.data

#### <span id="page-8-0"></span>CYT-class 9

#### Examples

```
# Read fcs files
fcs.path <- system.file("extdata", package = "CytoTree")
fcs.files <- list.files(fcs.path, pattern = '.FCS$', full = TRUE)
fcs.data <- runExprsMerge(fcs.files, comp = FALSE, transformMethod = "none")
# Refine colnames of fcs data
recol <- c(`FITC-A<CD43>` = "CD43", `APC-A<CD34>` = "CD34",
           `BV421-A<CD90>` = "CD90", `BV510-A<CD45RA>` = "CD45RA",
           YBV605 - A < CD31 = "CD31", YBV650 - A < CD49f = "CD49f",
           `BV 735-A<CD73>` = "CD73", `BV786-A<CD45>` = "CD45",
           `PE-A<FLK1>` = "FLK1", `PE-Cy7-A<CD38>` = "CD38")
colnames(fcs.data)[match(names(recol), colnames(fcs.data))] = recol
fcs.data <- fcs.data[, recol]
# Build the CYT object
cyt <- createCYT(raw.data = fcs.data,
                 normalization.method = "log",
                 verbose = TRUE)
# See information
cyt
```
CYT-class *Class* CYT

#### Description

All information stored in CYT object. You can use creatCYT to create an CYT object. In this package, most of the functions will use CYT object as input, and return a modified CYT obejct as well.

#### **Slots**

raw.data matrix. Raw signal data captured in flow or mass cytometry.

log.data matrix. Log-transfromed dataset of raw.data.

meta.data data.frame. Meta data information, and colnames of "stage" and "cell" are required.

markers vector. Markers used in the calculation of PCA, tSNE, diffusion map and UMAP.

markers.idx vector. Index of markers used in the calculation of PCA, tSNE, destiny and umap.

- cell.name vector. Cell names after performing downsampling.
- knn numeric. Numbers of nearest neighbors
- knn.index, knn.distance matrix. Each row of the knn.index matrix corresponds to a point in log.data and contains the row indices in log.data that are its nearest neighbors. And each row of the knn.distance contains the distance of its nearest neighbors.
- som list. Store som network information calculated using [FlowSOM](#page-0-0).

```
cluster data.frame. Cluster information
```
pca.sdev,pca.value,pca.scores PCA information of CYT object which are generated from [fast.prcomp](#page-0-0).

tsne.value matrix. tSNE coordinates information. See [Rtsne](#page-0-0).

dm DiffusionMap object. Diffusion map calculated by package destiny

[umap](#page-0-0).value matrix umap coordinates information calculated using umap.

- root.cells vector, Names of root cells, which can be modified by defRootCells. A root cell is manually set to be the origin of all cells. Pseudotime in root cells are the lowest.
- leaf.cells vector. Names of leaf cells, which can be modified by defLeafCells. A leaf cell is manually set to be the terminal state of all cells. Pseuodtime in leaf cells is the largest.

network list. Network stored in the calculation of trajectory and pseudotime.

walk list. Random forward and backward walk between root.cells and leaf.cells.

diff.traj list. Differentiation trajectory of all cells.

plot.meta data.frame. Plot meta information for plot2D or plot3D.

tree.meta data.frame. Tree meta information of CYT object.

defLeafCells *definition of leaf cells*

#### Description

definition of root cells

#### Usage

```
defLeafCells(object, leaf.cells = NULL, pseudotime.cutoff = 0, verbose = FALSE)
```
#### Arguments

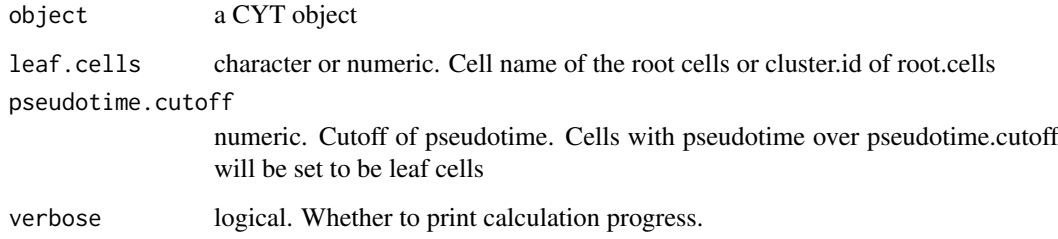

### Value

A CYT object

#### <span id="page-10-0"></span>defRootCells 11

#### Examples

```
cyt.file <- system.file("extdata/cyt.rds", package = "CytoTree")
cyt <- readRDS(file = cyt.file)
# Define leaf cells by cluster
cyt <- defLeafCells(cyt, leaf.cells = 1, verbose = TRUE)
cyt <- defLeafCells(cyt, leaf.cells = c(1,3), verbose = TRUE)
# Define root cells by cell names
meta.data <- fetchPlotMeta(cyt)
cells <- meta.data$cell[which(meta.data$stage == "D10")]
cells <- as.character(cells)
cyt <- defLeafCells(cyt, leaf.cells = cells, verbose = TRUE)
```
defRootCells *definition of root cells*

#### Description

definition of root cells

#### Usage

```
defRootCells(object, root.cells = NULL, verbose = FALSE)
```
### Arguments

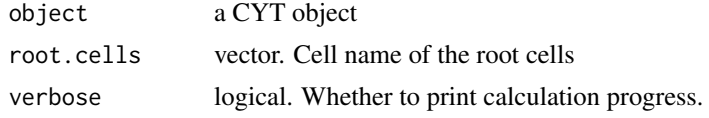

#### Value

A CYT object

```
cyt.file <- system.file("extdata/cyt.rds", package = "CytoTree")
cyt <- readRDS(file = cyt.file)
# Define root cells by cluster
cyt <- defRootCells(cyt, root.cells = 6, verbose = TRUE)
cyt <- defRootCells(cyt, root.cells = c(6,8), verbose = TRUE)
# Define root cells by cell names
meta.data <- fetchPlotMeta(cyt)
cells <- meta.data$cell[which(meta.data$stage == "D0")]
cells <- as.character(cells)
```

```
cyt <- defRootCells(cyt, root.cells = cells, verbose = TRUE)
```
### fetchCell *Fetching cellls of CYT*

### Description

Fetching cellls of CYT

### Usage

fetchCell(object, logical.connect = "or", verbose = FALSE, ...)

### Arguments

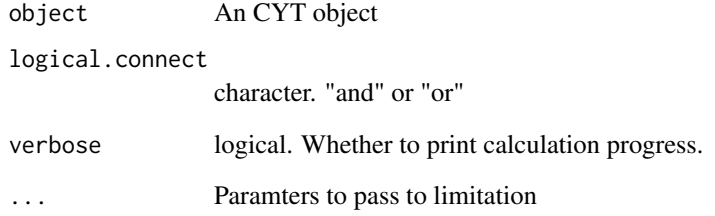

### Value

a vector containing cell names

```
cyt.file <- system.file("extdata/cyt.rds", package = "CytoTree")
cyt <- readRDS(file = cyt.file)
cell.fetch <- fetchCell(cyt, traj.value.log = 0.01)
cell.fetch <- fetchCell(cyt, stage = c("D0", "D10"))
cell.fetch <- fetchCell(cyt, stage = c("D0", "D10"), traj.value.log = 0.01,
                        logical.connect = "or")
```
<span id="page-11-0"></span>

<span id="page-12-0"></span>fetchClustMeta *Fetching clusters' metadata of CYT*

#### Description

Fetching clusters' metadata of CYT

### Usage

```
fetchClustMeta(object, verbose = FALSE)
```
### Arguments

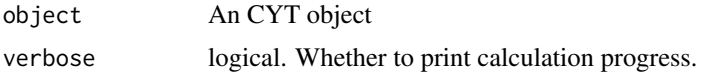

#### Value

a data.frame containing clustering information for visualization

### Examples

```
cyt.file <- system.file("extdata/cyt.rds", package = "CytoTree")
cyt <- readRDS(file = cyt.file)
```
clust.data <- fetchClustMeta(cyt) head(clust.data)

fetchPlotMeta *Fetching plot metadata of CYT*

#### Description

Fetching plot metadata of CYT

### Usage

fetchPlotMeta(object, markers = NULL, verbose = FALSE)

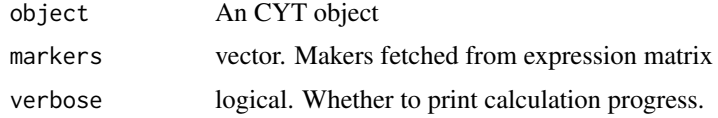

#### Value

a data.frame containing meta information for visualization

#### Examples

```
cyt.file <- system.file("extdata/cyt.rds", package = "CytoTree")
cyt <- readRDS(file = cyt.file)
plot.data <- fetchPlotMeta(cyt)
head(plot.data)
plot.data <- fetchPlotMeta(cyt, markers = c("CD43", "CD34"))
head(plot.data)
```
find\_neighbors *K Nearest Neighbour Search*

#### Description

Uses a kd-tree to find the p number of near neighbours for each point in an input/output dataset. Use the nn2 function from the RANN package, utilizes the Approximate Near Neighbor (ANN) C++ library, which can give the exact near neighbours or (as the name suggests) approximate near neighbours to within a specified error bound. For more information on the ANN library please visit http://www.cs.umd.edu/~mount/ANN/.

#### Usage

find\_neighbors(data, k)

#### Arguments

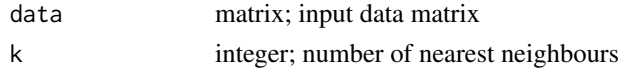

#### Value

a n-by-k matrix of neighbor indices

#### Author(s)

Hao Chen <chen\_hao@immunol.a-star.edu.sg>

```
iris_unique <- unique(iris) # Remove duplicates
data <- as.matrix(iris_unique[, seq_len(4)])
neighbors <- find_neighbors(data, k=10)
```
<span id="page-13-0"></span>

<span id="page-14-0"></span>

#### Description

Apply gating on the matrix data

### Usage

```
gatingMatrix(x, lower.gate = NULL, upper.gate = NULL)
```
### Arguments

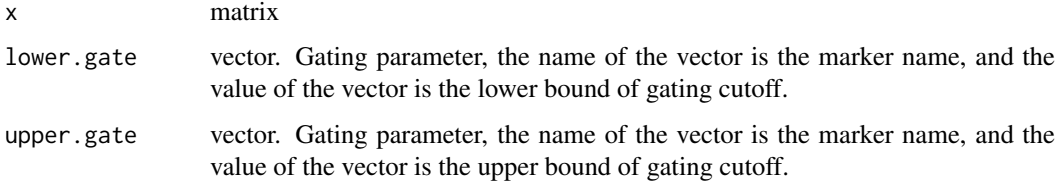

### Value

a matrix

### Examples

```
par(mfrow=c(1,2))
x \le matrix(rnorm(200, 3, 1), nrow = 100, ncol = 2)
colnames(x) <- c("CD34", "CD43")
plot(x[, "CD34"], x[, "CD43"], main = "Before gating")
lower.get = c(CD34 = 2, CD43 = 3)upper.gate = c(CD34 = 4, CD43 = 5)
x <- gatingMatrix(x, lower.gate = lower.gate, upper.gate = upper.gate)
plot(x[, "CD34"], x[, "CD43"], main = "After gating")
par(mfrow=c(1,1))
```
plot2D *Visualization of 2D data of CYT*

### Description

Visualization of 2D data of CYT

### Usage

```
plot2D(
  object,
  item.use = c("PC_1", "PC_2"),
  color.by = "stage",order.by = NULL,
  size = 1,
  alpha = 1,
  category = "categorical",
  show.cluser.id = FALSE,
  show.cluser.id.size = 4,
  main = "2D plot of CYT",
  plot.theme = theme_bw()
)
```
#### Arguments

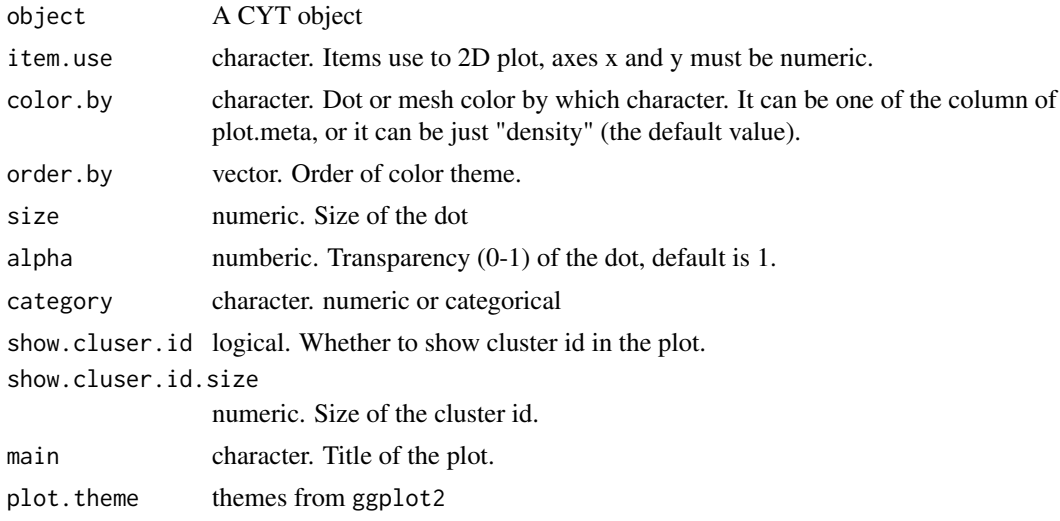

#### Value

ggplot2 figure

```
cyt.file <- system.file("extdata/cyt.rds", package = "CytoTree")
cyt <- readRDS(file = cyt.file)
# Default plot
plot2D(cyt)
# PCA plot
plot2D(cyt, item.use = c("PC_1", "PC_2"))
plot2D(cyt, item.use = c("PC_1", "PC_2"), color.by = "cluster.id")
plot2D(cyt, item.use = c("PC_1", "PC_2"), color.by = "stage")
plot2D(cyt, item.use = c("PC_2", "PC_3"), color.by = "stage")
plot2D(cyt, item.use = c("PC_2", "PC_3"), color.by = "CD43",
       category = "numeric")
```

```
plot2D(cyt, item.use = c("PC_2", "PC_3"), color.by = "CD43",category = "numeric")
# tSNE plot
plot2D(cyt, itemuse = c("tSNE_1", "tSNE_2"))plot2D(cyt, item.use = c("tSNE_1", "tSNE_2"), color.by = "stage")
plot2D(cyt, item.use = c("tSNE_1", "tSNE_2"), color.by = "cluster.id",
       alpha = 0.5, main = "tSNE Plot")
plot2D(cyt, itemuse = c("tSNE_1", "tSNE_2"), color.py = "cluster.id",alpha = 1, main = "tSNE Plot", show.cluser.id = TRUE)
plot2D(cyt, itemuse = c("tSNE_1", "tSNE_2"), color.py = "CD43",category = "numeric", size = 3)plot2D(cyt, item.use = c("tSNE_1", "tSNE_2"), color.by = "stage")
# Diffusion Map plot
plot2D(cyt, item.use = c("DC_1", "DC_2"))
plot2D(cyt, item.use = c("DC_1", "DC_2"), color.by = "stage")
plot2D(cyt, item.use = c("DC_2", "DC_3"), color.by = "cluster.id",
       alpha = 0.5, main = "Diffusion Map Plot")
plot2D(cyt, item.use = c("DC_2", "DC_3"), color.by = "cluster.id",
       alpha = 1, main = "Diffusion Map Plot", show.cluser.id = TRUE)
plot2D(cyt, itemuse = c("DC_1", "DC_2"), color.py = "CD43".category = "numeric", size = 3)# UMAP plot
plot2D(cyt, item.use = c("UMAP_1", "UMAP_2"))
plot2D(cyt, item.use = c("UMAP_1", "UMAP_2"), color.by = "stage")
plot2D(cyt, item.use = c("UMAP_1", "UMAP_2"), color.by = "cluster.id",
       alpha = 0.5, main = "UMAP Plot")
plot2D(cyt, item.use = c("UMAP_1", "UMAP_2"), color.by = "cluster.id",
       alpha = 1, main = "UMAP Plot", show.cluser.id = TRUE)
plot2D(cyt, itemuse = c("UMAP_1", "UMAP_2"), color.py = "CD43",category = "numeric", size = 3)plot2D(cyt, itemuse = c("UMAP_1", "UMAP_2"), color.py = "stage")# Marker Plot
plot2D(cyt, item.use = c("CD43", "CD90"), color.by = "cluster.id")
plot2D(cyt, item.use = c("CD34", "CD90"), color.by = "CD43",
       category = "numeric", size = 3)
# Pseudotime
plot2D(cyt, itemuse = c("pseudotime", "CD43"). color.py = "stage")
```
plot3D *Visualization of 3D data of CYT*

#### Description

Visualization of 3D data of CYT

### Usage

```
plot3D(
  object,
  item.use = c("PC1", "PC2", "PC3"),
  color.by = "stage",
  order.by = NULL,
  size = 1,angle = 60,
  scale.y = 0.8,
  category = "categorical",
  main = "3D plot of CYT",
 color.theme = NULL,
  ...
\lambda
```
### Arguments

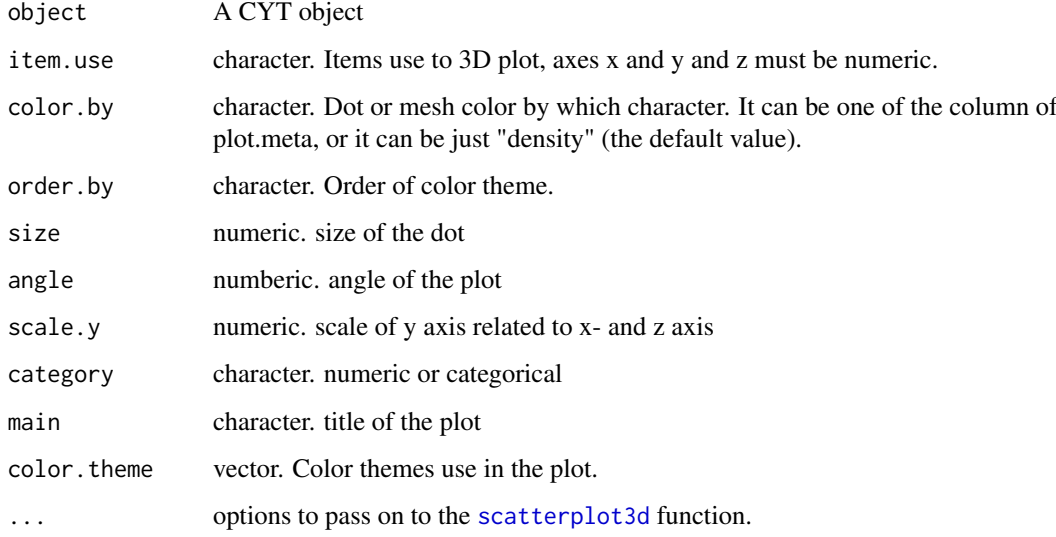

### Value

gplots figure

```
cyt.file <- system.file("extdata/cyt.rds", package = "CytoTree")
cyt <- readRDS(file = cyt.file)
plot3D(cyt, item.use = c("DC_2","DC_1","DC_3"), color.by = "stage",
       size = 0.5, angle = 60, color.theme = c("#FF99FF","#7A06A0","#FF3222"))
```
<span id="page-17-0"></span>

<span id="page-18-0"></span>plotBranchHeatmap *Visualization heatmap of branch data of CYT*

### Description

Visualization heatmap of branch data of CYT

### Usage

```
plotBranchHeatmap(
  object,
  color = colorRampPalette(c("blue", "white", "red"))(100),
  scale = "row",...
\lambda
```
#### Arguments

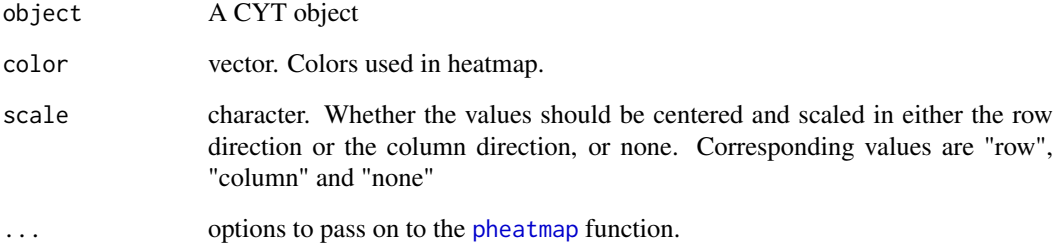

### Value

ggplot2 figure

```
cyt.file <- system.file("extdata/cyt.rds", package = "CytoTree")
cyt <- readRDS(file = cyt.file)
plotBranchHeatmap(cyt)
plotBranchHeatmap(cyt, color = colorRampPalette(c("purple","white","yellow"))(100))
plotBranchHeatmap(cyt, cluster_row = FALSE)
plotBranchHeatmap(cyt, cluster_row = FALSE, cluster_col = FALSE)
```
<span id="page-19-0"></span>

### Description

Visualization of cluster data of CYT

### Usage

```
plotCluster(
  object,
  item.use = c("PC_1", "PC_2"),
  color.by = "cluster",
  size.by = "cell.number.percent",
  order. by = NULL,size = 1,alpha = 1,
  category = "categorical",
  show.cluser.id = FALSE,
  show.cluser.id.size = 4,
  main = "2D plot of cluster in CYT",
  plot.theme = theme_bw()
)
```
### Arguments

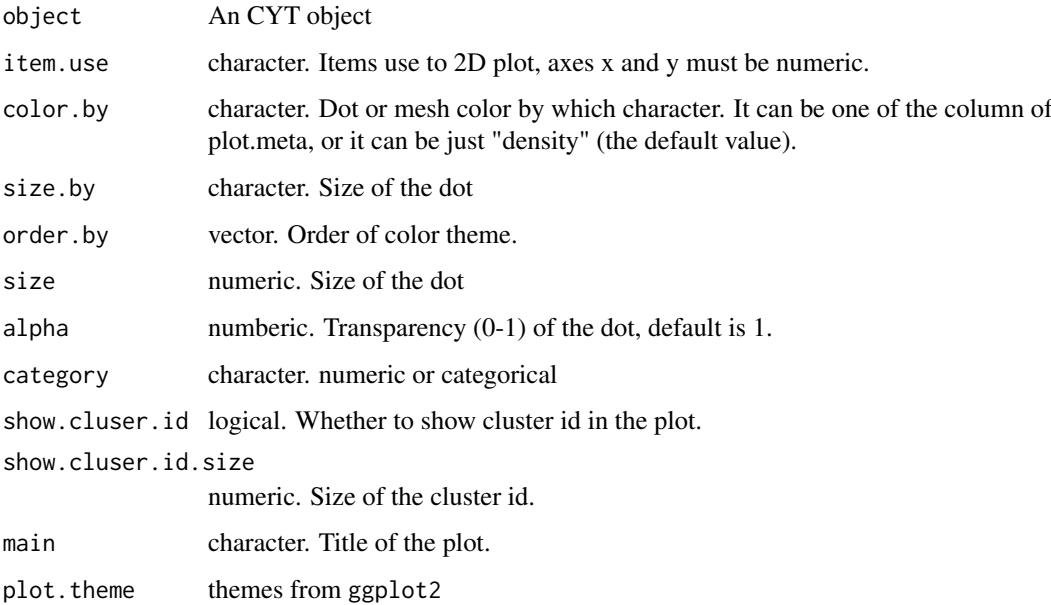

### Value

ggplot2 figure

#### <span id="page-20-0"></span>plotClusterHeatmap 21

### Examples

```
cyt.file <- system.file("extdata/cyt.rds", package = "CytoTree")
cyt <- readRDS(file = cyt.file)
plotCluster(cyt)
plotCluster(cyt, item.use = c("PC_1", "PC_2"))
plotCluster(cyt, item.use = c("PC_2", "PC_3"))
plotCluster(cyt, item.use = c("PC_2", "PC_3"), color.by = "CD43", category = "numeric")
plotCluster(cyt, item.use = c("PC_2", "PC_3"), color.by = "CD43", category = "numeric")
plotCluster(cyt, item.use = c("tSNE_1", "tSNE_2"))
plotCluster(cyt, item.use = c("tSNE_1", "tSNE_2"), show.cluser.id = TRUE)
plotCluster(cyt, item.use = c("DC_1", "DC_2"))
plotCluster(cyt, item.use = c("UMAP_1", "UMAP_2"))
```
plotClusterHeatmap *Visualization heatmap of cluster data of CYT*

#### Description

Visualization heatmap of cluster data of CYT

#### Usage

```
plotClusterHeatmap(
 object,
 color = colorRampPalette(c("blue", "white", "red"))(100),
 scale = "row",...
)
```
#### Arguments

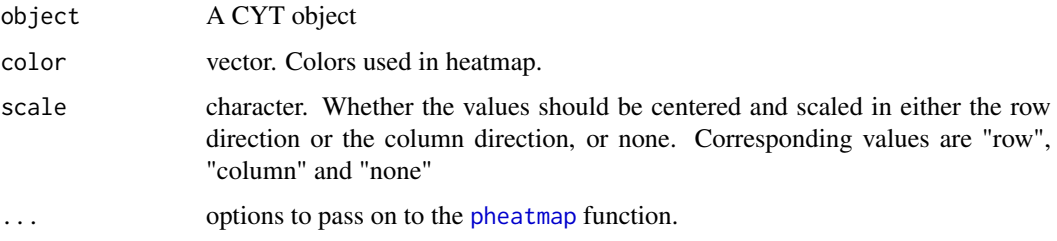

### Value

ggplot2 figure

### Examples

```
cyt.file <- system.file("extdata/cyt.rds", package = "CytoTree")
cyt <- readRDS(file = cyt.file)
plotClusterHeatmap(cyt)
plotClusterHeatmap(cyt, color = colorRampPalette(c("purple","white","yellow"))(100))
plotClusterHeatmap(cyt, cluster_row = FALSE)
plotClusterHeatmap(cyt, cluster_row = FALSE, cluster_col = FALSE)
```
### plotHeatmap *Visualization heatmap of data of CYT*

### Description

Visualization heatmap of data of CYT

### Usage

```
plotHeatmap(
  object,
  markers = NULL,
  color = colorRampPalette(c("blue", "white", "red"))(100),
  scale = "row",downsize = 1000,
  cluster_rows = FALSE,
  cluster_cols = FALSE,
  ...
\lambda
```
#### Arguments

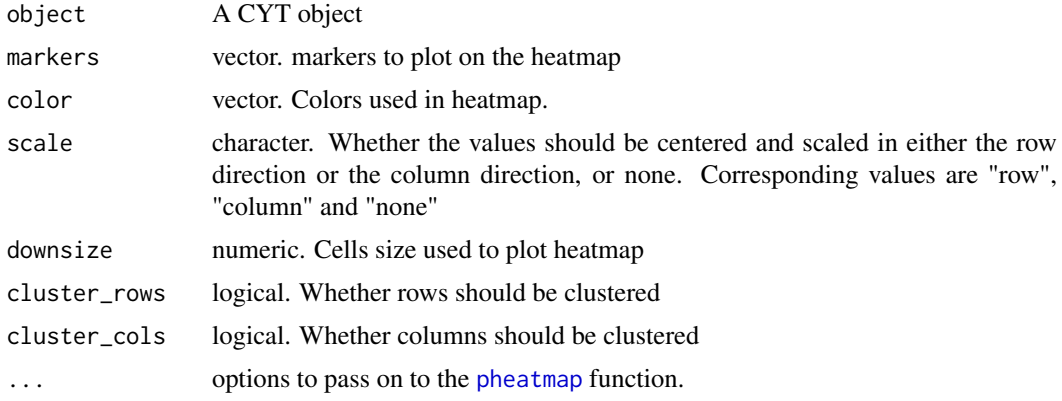

### Value

ggplot2 figure

<span id="page-21-0"></span>

### <span id="page-22-0"></span>plotMarkerDensity 23

### Examples

```
cyt.file <- system.file("extdata/cyt.rds", package = "CytoTree")
cyt <- readRDS(file = cyt.file)
plotHeatmap(cyt)
plotHeatmap(cyt, cluster_rows = TRUE)
plotHeatmap(cyt, cluster_rows = TRUE, clustering_method = "ward.D")
plotHeatmap(cyt, cluster_rows = TRUE, cluster_cols = TRUE)
```
plotMarkerDensity *plotMarkerDensity*

### Description

plotMarkerDensity

### Usage

```
plotMarkerDensity(
  object,
  cutoff = -1,
  markers = NULL,
  adjust = 0.5,
  plot.theme = theme_bw()
\lambda
```
### Arguments

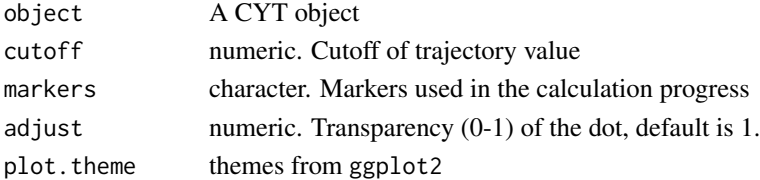

### Value

ggplot2 figure

```
if (FALSE) {
plotMarkerDensity(cyt)
plotMarkerDensity(cyt, adjust = 1)
```
<span id="page-23-0"></span>

### Description

Visualization pie plot of cluster data of CYT

### Usage

```
plotPieCluster(
  object,
  itemuse = c("PC_1", "PC_2"),cex.size = 1,
  size.by.cell.number = TRUE,
  main = "2D pie plot of CYT",
  plot.theme = theme_bw()
\lambda
```
#### Arguments

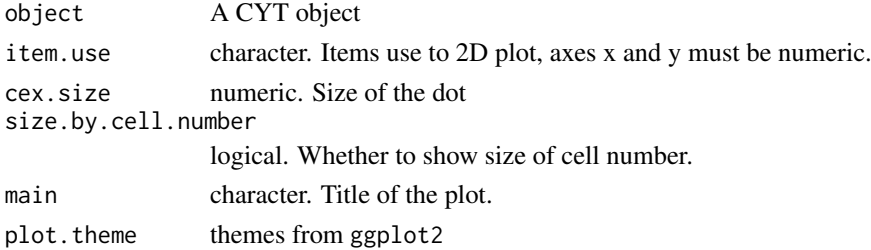

#### Value

ggplot2 figure

```
cyt.file <- system.file("extdata/cyt.rds", package = "CytoTree")
cyt <- readRDS(file = cyt.file)
# Runs only have more than two stages
plotPieCluster(cyt, cex.size = 0.5)
plotPieCluster(cyt, item.use = c("PC_1", "PC_2"), cex.size = 0.5)plotPieCluster(cyt, item.use = c("PC_2", "PC_3"), cex.size = 0.5)plotPieCluster(cyt, item.use = c("tSNE_1", "tSNE_2"), cex.size = 20)
plotPieCluster(cyt, item.use = c("DC_1", "DC_2"), cex.size = 0.5)
plotPieCluster(cyt, item.use = c("UMAP_1", "UMAP_2"), cex.size = 1)
plotPieCluster(cyt, item.use = c("UMAP_1", "UMAP_2"), cex.size = 1)
```
<span id="page-24-0"></span>

### Description

plot MST pie of CYT

### Usage

```
plotPieTree(
  object,
  cex.size = 2,size.by.cell.number = TRUE,
  as.tree = FALSE,
  root.id = NULL,show.node.name = FALSE
)
```
### Arguments

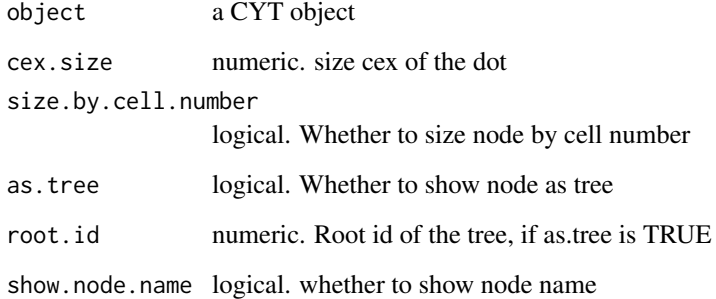

### Value

ggplot2 figure

```
cyt.file <- system.file("extdata/cyt.rds", package = "CytoTree")
cyt <- readRDS(file = cyt.file)
# Runs only have two or more stages
plotPieTree(cyt, cex.size = 1, size.by.cell.number = TRUE)
```
<span id="page-25-0"></span>plotPseudotimeDensity *plot Pseudotime density of CYT*

### Description

plot Pseudotime density of CYT

### Usage

```
plotPseudotimeDensity(
  object,
  color.by = "stage",main = "Density of pseudotime",
  adjust = 0.5,
  plot.theme = theme_bw()
)
```
### Arguments

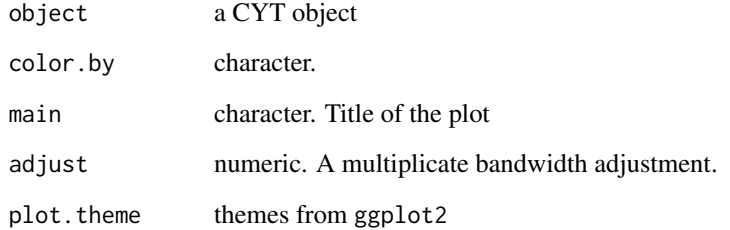

### Value

ggplot2 figure

### Examples

```
cyt.file <- system.file("extdata/cyt.rds", package = "CytoTree")
cyt <- readRDS(file = cyt.file)
```
plotPseudotimeDensity(cyt)

plotPseudotimeDensity(cyt, adjust = 1) plotPseudotimeDensity(cyt, adjust = 2) <span id="page-26-0"></span>plotPseudotimeTraj *plotPseudotimeTraj*

### Description

plotPseudotimeTraj

### Usage

```
plotPseudotimeTraj(
  object,
  cutoff = -1,
  markers = NULL,
  size = 0.5,
  alpha = 0.6,
  print.curve = TRUE,
  var.cols = FALSE,
  plot.theme = theme_bw()
)
```
### Arguments

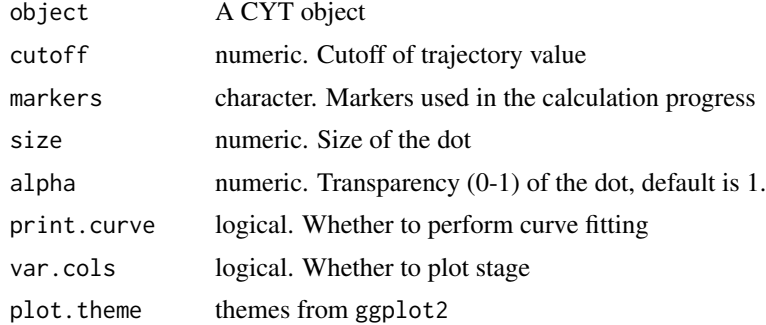

#### Value

ggplot2 figure

```
cyt.file <- system.file("extdata/cyt.rds", package = "CytoTree")
cyt <- readRDS(file = cyt.file)
plotPseudotimeTraj(cyt)
plotPseudotimeTraj(cyt, print.curve = FALSE)
plotPseudotimeTraj(cyt, var.cols = TRUE)
plotPseudotimeTraj(cyt, markers = c("CD43", "CD34"))
```
<span id="page-27-0"></span>

### Description

Visualization heatmap of intermediate cells of CYT

### Usage

```
plotTrajHeatmap(
  object,
  cutoff = \theta,
  markers = NULL,
  color = colorRampPalette(c("blue", "white", "red"))(100),
  scale = "row",...
)
```
### Arguments

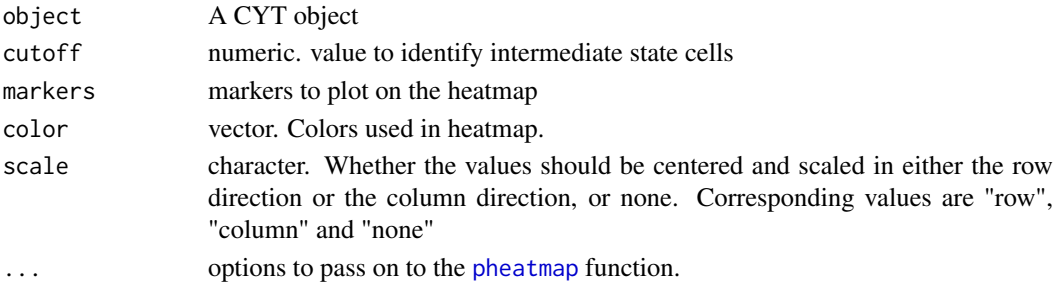

### Value

ggplot2 figure

plotTree *plot MST of CYT*

### Description

```
plot MST of CYT
```

```
plotTree(
  object,
  cex.size = 1,
  color.by = "cell.number",
  size.by = "cell.number",
  as.tree = FALSE,
  root.id = NULL,show.node.name = FALSE
)
```
#### <span id="page-28-0"></span>plotViolin 29

#### Arguments

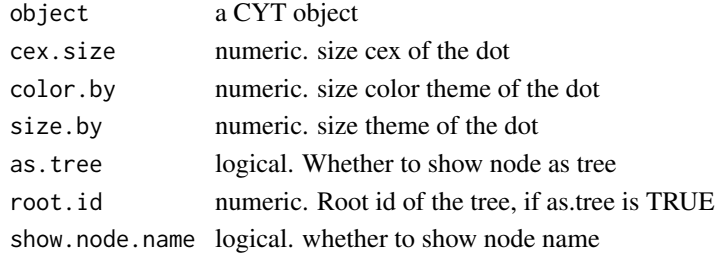

#### Value

ggplot2 figure

### Examples

```
cyt.file <- system.file("extdata/cyt.rds", package = "CytoTree")
cyt <- readRDS(file = cyt.file)
plotTree(cyt)
plotTree(cyt, show.node.name = TRUE)
plotTree(cyt, color.by = "CD43", show.node.name = TRUE, cex.size = 1)
plotTree(cyt, color.by = "D0.percent", show.node.name = TRUE, cex.size = 1)
plotTree(cyt, color.by = "D2.percent", show.node.name = TRUE, cex.size = 1)
plotTree(cyt, color.by = "pseudotine", ccx.size = 1)
```
plotViolin *Visualization violin plot of CYT*

#### Description

Visualization violin plot of CYT

```
plotViolin(
  object,
  marker,
  color.by = "cluster.id",
  order.by = NULL,
  size = 1,
  text.angle = 0,
  main = "Violin plot CYT",
  plot.theme = theme_bw()
)
```
### <span id="page-29-0"></span>Arguments

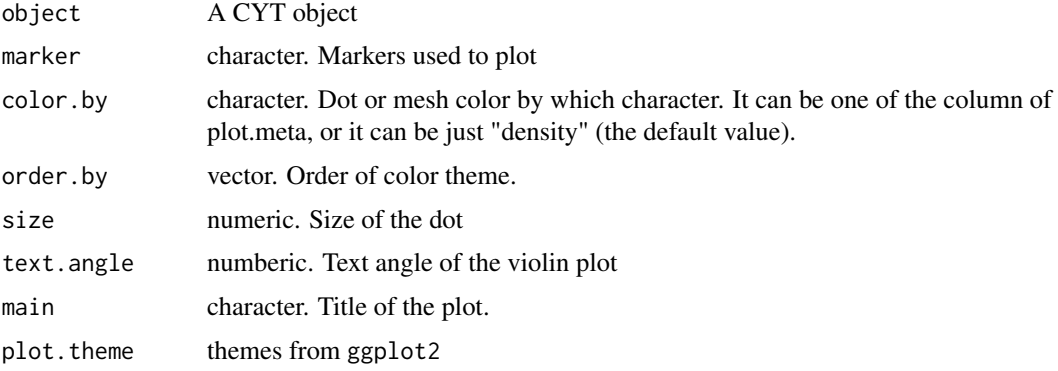

#### Value

ggplot2 figure

### Examples

```
cyt.file <- system.file("extdata/cyt.rds", package = "CytoTree")
cyt <- readRDS(file = cyt.file)
plotViolin(cyt, marker = "CD34")
plotViolin(cyt, marker = "CD34", order.by = "pseudotime")
```
processingCluster *processingCluster*

#### Description

Calculate Principal Components Analysis (PCA), t-Distributed Stochastic Neighbor Embedding (tSNE), Diffusion Map and Uniform Manifold Approximation and Projection (UMAP) of clusters calculated by runCluster.

```
processingCluster(
  object,
  perplexity = 5,
  k = 5,
  downsampling.size = 1,
  force.resample = TRUE,
  random.cluster = FALSE,
  umap.config = umap.defaults,
  verbose = FALSE,
   ...
)
```
#### <span id="page-30-0"></span>processingCluster 31

### Arguments

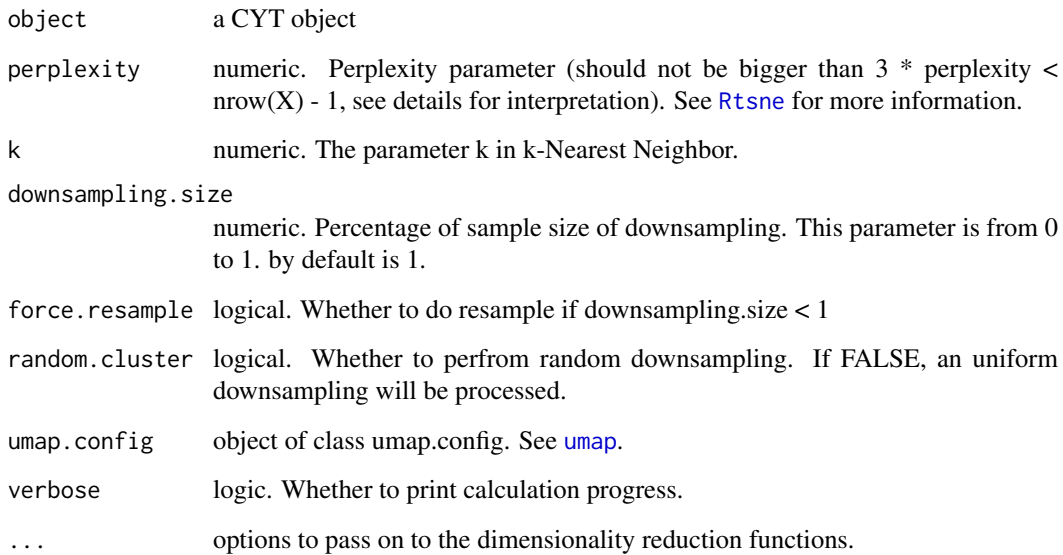

### Value

A CYT object with dimensionality reduction of clusters

### See Also

[umap](#page-0-0), [fast.prcomp](#page-0-0), [Rtsne](#page-0-0), destiny

```
cyt.file <- system.file("extdata/cyt.rds", package = "CytoTree")
cyt <- readRDS(file = cyt.file)
# After running clustering
set.seed(1)
cyt <- runCluster(cyt, cluster.method = "som", xdim = 3, ydim = 3, verbose = TRUE)
# Do not perfrom downsampling
cyt <- processingCluster(cyt, perplexity = 2)
# Perform cluster based downsampling
# Only keep 50% cells
cyt \leq processingCluster(cyt, perplexity = 2, downsampling.size = 0.5)
# Processing clusters without downsampling step
cyt <- processingCluster(cyt, perplexity = 2, force.resample = FALSE)
```
<span id="page-31-0"></span>

#### Description

R implementation of the PhenoGraph algorithm

A simple R implementation of the [PhenoGraph](http://www.cell.com/cell/abstract/S0092-8674(15)00637- 6) algorithm, which is a clustering method designed for high-dimensional single-cell data analysis. It works by creating a graph ("network") representing phenotypic similarities between cells by calclating the Jaccard coefficient between nearest-neighbor sets, and then identifying communities using the well known [Louvain method](https://sites.google.com/site/findcommunities/) in this graph.

This function is developed by Hao Chen and updated by Yuting Dai.

#### Usage

Rphenograph(data,  $k = 30$ )

### Arguments

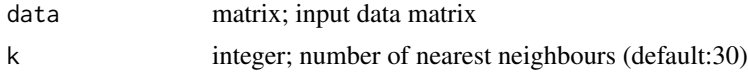

#### Value

a list contains an igraph graph object for graph\_from\_data\_frame and a communities object, the operations of this class contains:

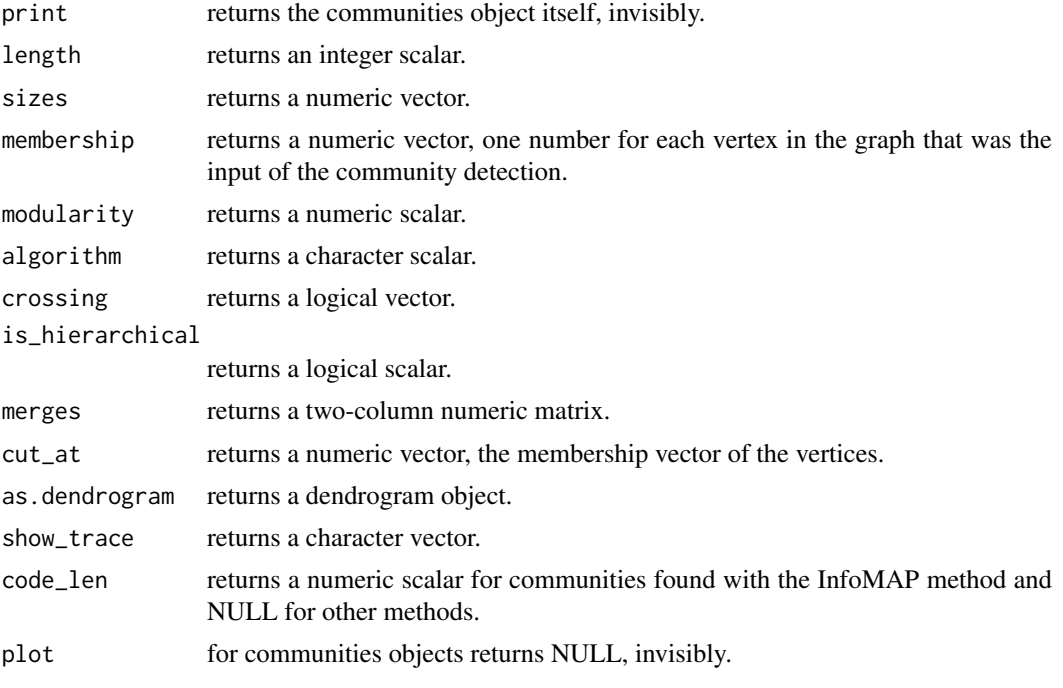

cluster information

#### <span id="page-32-0"></span>runClara 33

#### Author(s)

Hao Chen <chen\_hao@immunol.a-star.edu.sg>

#### References

Jacob H. Levine and et.al. Data-Driven Phenotypic Dissection of AML Reveals Progenitor-like Cells that Correlate with Prognosis. Cell, 2015.

### Examples

```
iris_unique <- unique(iris) # Remove duplicates
data <- as.matrix(iris_unique[, seq_len(4)])
Rphenograph_out \leq- Rphenograph(data, k = 45)
modularity(Rphenograph_out[[2]])
membership(Rphenograph_out[[2]])
iris_unique$phenograph_cluster <- factor(membership(Rphenograph_out[[2]]))
```
runClara *runClara*

### Description

Clustering a data matrix into k clusters

#### Usage

```
runClara(
  object,
  k = 25,
  metric = c("euclidean", "manhattan", "jaccard"),
  stand = FALSE,samples = 5,
  scale = TRUE,
  trace = 0,
  verbose = FALSE,
  ...
\lambda
```
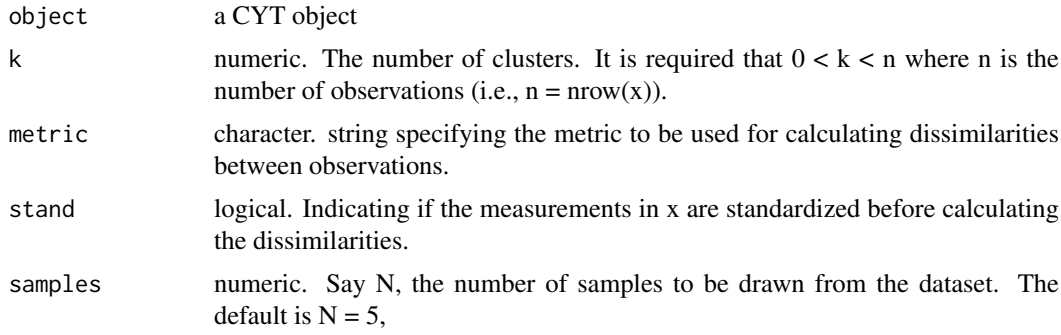

<span id="page-33-0"></span>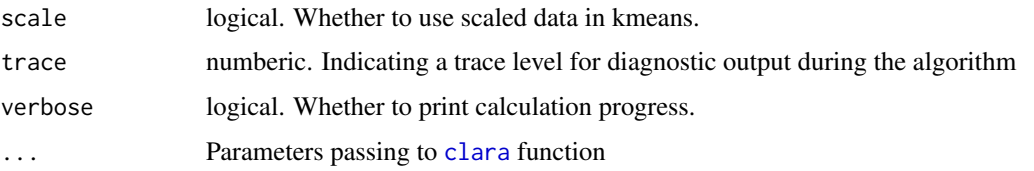

#### Value

a CYT object with clara.id in meta.data

#### See Also

[clara](#page-0-0)

#### Examples

```
cyt.file <- system.file("extdata/cyt.rds", package = "CytoTree")
cyt <- readRDS(file = cyt.file)
```

```
cyt < -runClara(cyt, k = 25, verbose = TRUE)
```
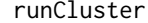

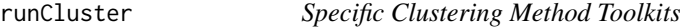

### Description

Compute a specific clustering using the combined flow cytometry data. "som" [SOM](#page-0-0), "hclust" [hclust](#page-0-0), "clara" [clara](#page-0-0), "phenograph", "kmeans" [kmeans](#page-0-0) are provided.

#### Usage

```
runCluster(
  object,
 cluster.method = c("som", "kmeans", "clara", "phenograph", "hclust", "mclust"),
  verbose = FALSE,
  ...
)
```
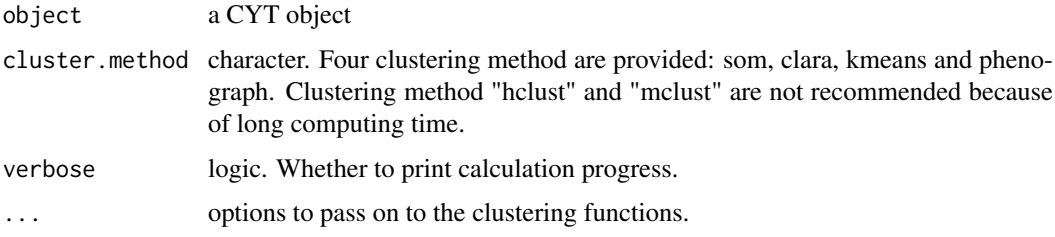

#### <span id="page-34-0"></span>runDiff 35

### Value

A CYT object with cluster

#### See Also

[SOM](#page-0-0), [hclust](#page-0-0), [clara](#page-0-0), [kmeans](#page-0-0). You can use runSOM, runClara, runPhenotype, runKmeans, runMclust and runHclust to run clustering respectively.

### Examples

```
cyt.file <- system.file("extdata/cyt.rds", package = "CytoTree")
cyt <- readRDS(file = cyt.file)
# After building an CYT object
# Set random seed to make results reproducible
set.seed(1)
cyt <- runCluster(cyt, cluster.method = "som", xdim = 3, ydim = 3, verbose = TRUE)
# K-means clustering
cyt <- runCluster(cyt, cluster.method = "kmeans", k = 9, verbose = TRUE)
# Clara clustering
cyt <- runCluster(cyt, cluster.method = "clara", k = 9, verbose = TRUE)
# phenoGraph clustering
cyt <- runCluster(cyt, cluster.method = "phenograph", verbose = TRUE)
# hclust clustering
# not recommended for large cell size
cyt <- runCluster(cyt, cluster.method = "hclust", k = 9, verbose = TRUE)
# mclust clustering
# not recommended for large cell size
cyt <- runCluster(cyt, cluster.method = "mclust", verbose = TRUE)
```
runDiff *Calculate differential expression markers*

### Description

Calculating differentially expressed markers

```
runDiff(object, branch.id = NULL, branch.id.2 = NULL, verbose = FALSE)
```
### <span id="page-35-0"></span>Arguments

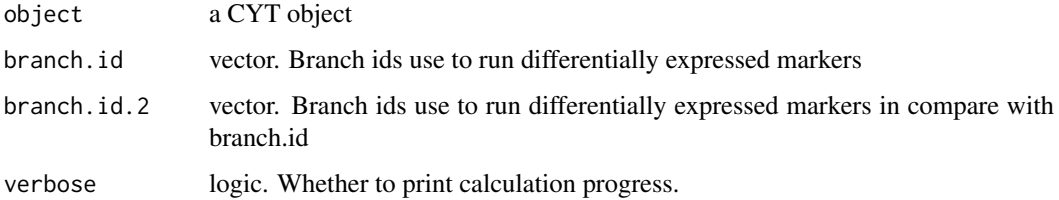

### Value

A CYT object with cluster.id in meta.data

a data.frame with differential expressed markers

#### See Also

bulidTree

### Examples

```
cyt.file <- system.file("extdata/cyt.rds", package = "CytoTree")
cyt <- readRDS(file = cyt.file)
```

```
DEG.table <- runDiff(cyt)
```
runDiffusionMap *Calculate diffusion map in CYT*

### Description

Calculate diffusion map in CYT

```
runDiffusionMap(
  object,
  sigma.use = NULL,
  distance = c("euclidean", "cosine", "rankcor"),
  k = 30,
  density.norm = TRUE,
  verbose = FALSE,
   ...
\mathcal{L}
```
#### <span id="page-36-0"></span>runExprsExtract 37

### Arguments

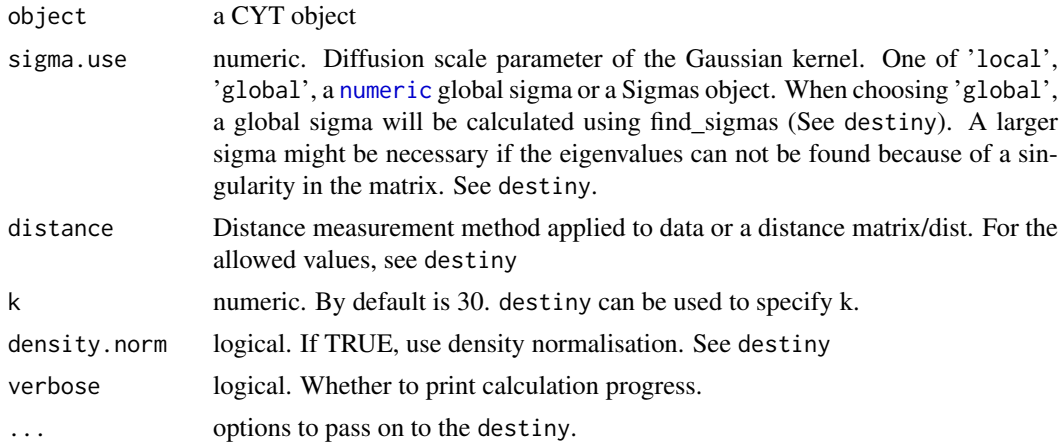

### Value

A CYT object

#### See Also

destiny

### Examples

```
cyt.file <- system.file("extdata/cyt.rds", package = "CytoTree")
cyt <- readRDS(file = cyt.file)
```

```
cyt <- runDiffusionMap(cyt, verbose = TRUE)
```
<span id="page-36-1"></span>runExprsExtract *Extract the expression data from a FCS file with preprocessing*

### Description

Extract the FCS expresssion data with preprocessing of compensation (for FCM data only) and transformation. Transformtion methods includes autoLgcl, cytofAsinh, logicle (customizable) and arcsinh (customizable).

```
runExprsExtract(
  fcsFile,
  verbose = FALSE,
  comp = FALSE,
 transformMethod = c("autoLgcl", "cytofAsinh", "logicle", "arcsinh", "logAbs", "none"),
  scaleTo = NULL,
  showDesc = TRUE,
```

```
keepRaw = TRUE,
  q = 0.05,
  l_w = 0.1,
  l_t = 4000,
  l_{m} = 4.5,l_a = 0,
  a_{-}a = 1,
  a_b = 1,
  a_{c} = 0\lambda
```
### Arguments

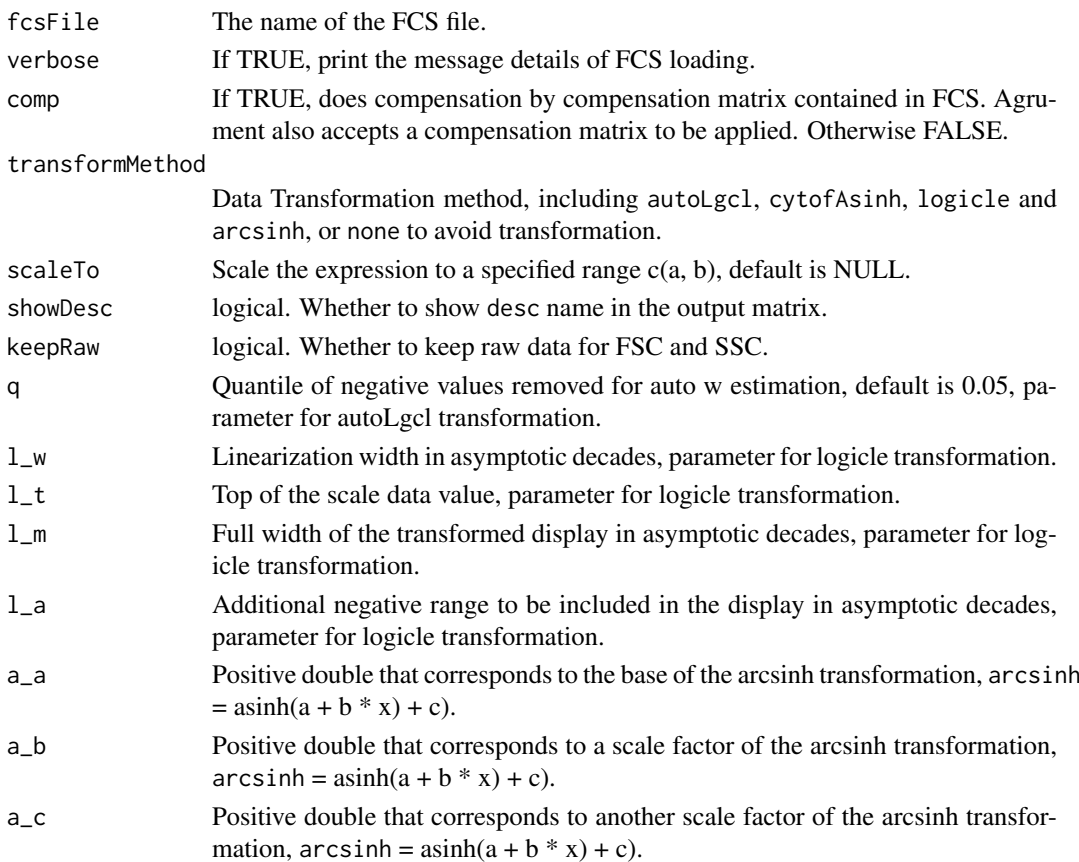

#### Value

A transformed expression data matrix

### Author(s)

Chen Hao

### References

Hao Chen, Mai Chan Lau, Michael Thomas Wong, Evan W. Newell, Michael Poidinger, Jinmiao Chen. Cytofkit: A Bioconductor Package for an Integrated Mass Cytometry Data Analysis Pipeline. PLoS Comput Biol, 2016.

#### <span id="page-38-0"></span>runExprsMerge 39

#### Examples

```
# Read fcs files
fcs.file <- system.file("extdata/D0.FCS", package = "CytoTree")
# Read FCS files
exp.data <- runExprsExtract(fcs.file, showDesc = FALSE, transformMethod = "none")
```
runExprsMerge *Merge the expression matrix from multiple FCS files with preprocessing*

### Description

Apply preprocessing on each FCS file including compensation (for FCM data only) and transformation with selected markers, then expression matrix are extracted and merged using one of the methods, all, min, fixed or ceil

#### Usage

```
runExprsMerge(
  fcsFiles,
  comp = FALSE,
 transformMethod = c("autoLgcl", "cytofAsinh", "logicle", "arcsinh", "logAbs", "none"),
  scaleTo = NULL,
  mergeMethod = c("ceil", "all", "fixed", "min"),
  fixedNum = 2000,
  ...
\lambda
```
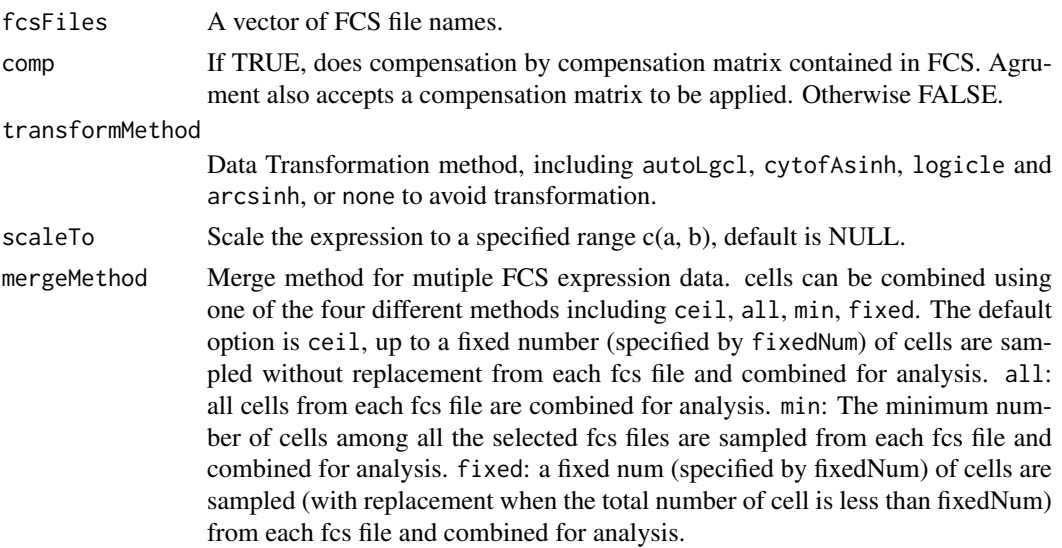

<span id="page-39-0"></span>40 runFastPCA

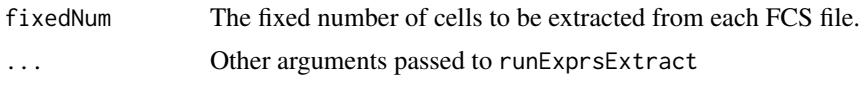

### Value

A matrix containing the merged expression data, with selected markers.

### Author(s)

Chen Hao

#### References

Hao Chen, Mai Chan Lau, Michael Thomas Wong, Evan W. Newell, Michael Poidinger, Jinmiao Chen. Cytofkit: A Bioconductor Package for an Integrated Mass Cytometry Data Analysis Pipeline. PLoS Comput Biol, 2016.

#### See Also

[runExprsExtract](#page-36-1)

#### Examples

```
# Read fcs files
fcs.path <- system.file("extdata", package = "CytoTree")
fcs.files <- list.files(fcs.path, pattern = '.FCS$', full = TRUE)
fcs.data <- runExprsMerge(fcs.files, comp = FALSE, transformMethod = "none")
```
runFastPCA *Calculate principal components in CYT*

#### Description

Calculate principal components in CYT

#### Usage

```
runFastPCA(object, center = FALSE, scale. = TRUE, verbose = FALSE, ...)
```
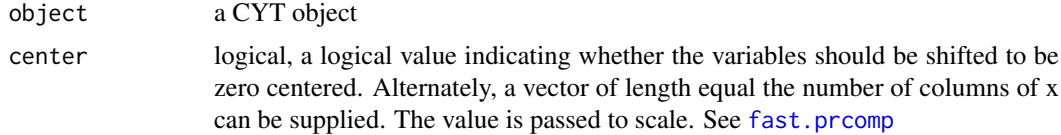

#### <span id="page-40-0"></span>runHclust 41

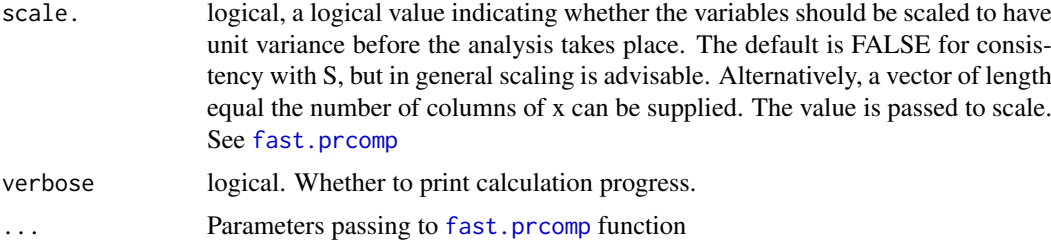

### Value

A CYT object with PCA

### See Also

[fast.prcomp](#page-0-0)

### Examples

```
cyt.file <- system.file("extdata/cyt.rds", package = "CytoTree")
cyt <- readRDS(file = cyt.file)
```
cyt <- runFastPCA(cyt, verbose = TRUE)

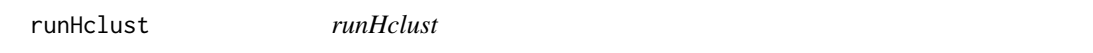

### Description

Hierarchical cluster analysis on a set of dissimilarities and methods for analyzing it.

### Usage

```
runHclust(
  object,
  k = 25,
  hclust.method = "complete",
  dist.method = "euclidean",
  verbose = FALSE
\lambda
```
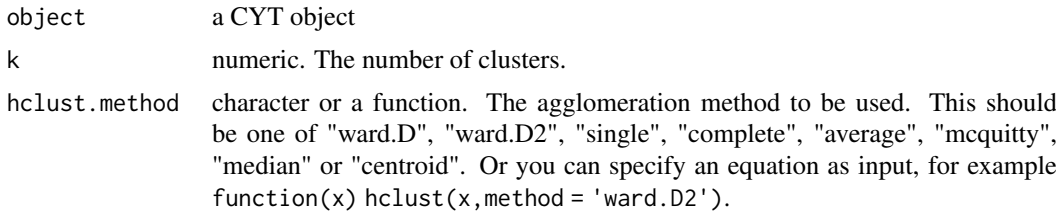

<span id="page-41-0"></span>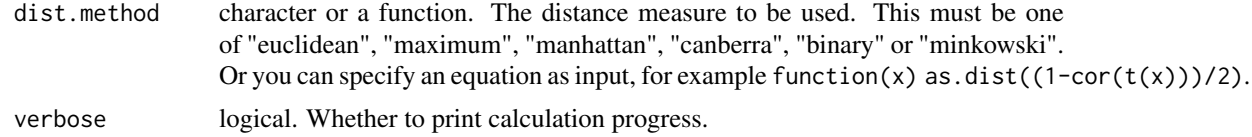

### Value

A CYT object with cluster

cyt.file <- system.file("extdata/cyt.rds", package = "CytoTree") cyt <- readRDS(file = cyt.file)  $\text{cyt}$  <- runHclust( $\text{cyt}$ ,  $k = 9$ , verbose = TRUE)

### See Also

[hclust](#page-0-0), [dist](#page-0-0)

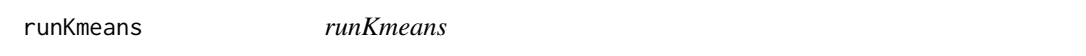

### Description

Perform k-means clustering on a data matrix.

### Usage

```
runKmeans(
  object,
  k = 25,
  iter.max = 10,
  nstart = 1,
  algorithm = c("Hartigan-Wong", "Lloyd", "Forgy", "MacQueen"),
  trace = FALSE,
  scale = FALSE,
  verbose = FALSE,
  ...
)
```
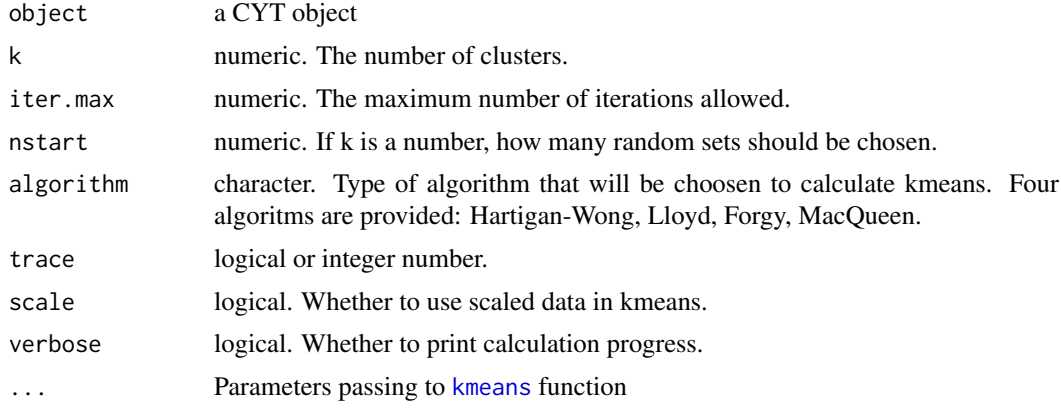

#### <span id="page-42-0"></span>runKNN and the state of the state of the state of the state of the state of the state of the state of the state of the state of the state of the state of the state of the state of the state of the state of the state of the

### Value

a CYT object with kmeans.id in meta.data

#### See Also

[kmeans](#page-0-0)

#### Examples

```
cyt.file <- system.file("extdata/cyt.rds", package = "CytoTree")
cyt <- readRDS(file = cyt.file)
cyt <- runKmeans(cyt, k = 25, verbose = TRUE)
```
runKNN *Calculate k-nearest neighbors of CYT*

### Description

Calculates and stores a k-nearest neighbor graph based on Euclidean distance with (KMKNN) algorithm using log-transformed signaling matrix of flow cytometry data. The base function are base on [findKNN](#page-0-0).

#### Usage

```
runKNN(
  object,
  given.mat = NULL,
  knn = 30,
  knn.replace = TRUE,
  verbose = FALSE,
  ...
)
```
### Arguments

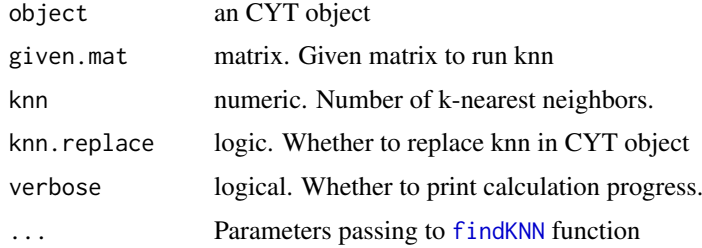

### Value

A CYT object with knn, knn.index and knn.distance information.

### See Also

[findKNN](#page-0-0)

runMclust *runMclust*

### Description

Model-based clustering based on parameterized finite Gaussian mixture models. This function is based on [Mclust](#page-0-0).

### Usage

```
runMclust(object, scale = FALSE, verbose = FALSE, ...)
```
### Arguments

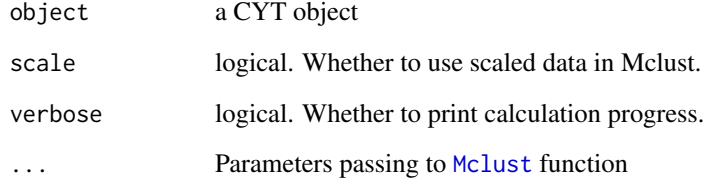

### Value

a CYT object with mclust.id in meta.data

### See Also

[Mclust](#page-0-0)

```
cyt.file <- system.file("extdata/cyt.rds", package = "CytoTree")
cyt <- readRDS(file = cyt.file)
cyt <- runMclust(cyt, verbose = TRUE)
```
<span id="page-43-0"></span>

<span id="page-44-0"></span>

#### Description

A simple R implementation of the phenograph [PhenoGraph](http://www.cell.com/cell/abstract/S0092- 8674(15)00637-6) algorithm, which is a clustering method designed for high-dimensional singlecell data analysis. It works by creating a graph ("network") representing phenotypic similarities between cells by calculating the Jaccard coefficient between nearest-neighbor sets, and then identifying communities using the well known [Louvain method](https://sites.google.com/site/findcommunities/) in this graph.

#### Usage

```
runPhenograph(object, knn = 30, scale = FALSE, verbose = FALSE, \ldots)
```
#### Arguments

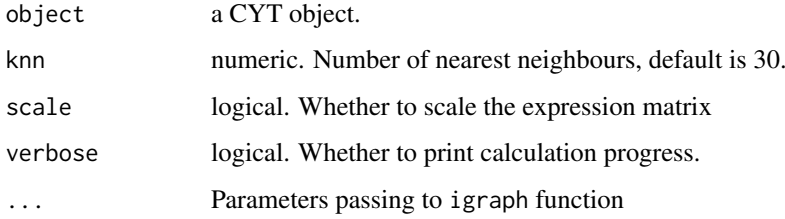

#### Value

A CYT object with cluster

#### Examples

```
cyt.file <- system.file("extdata/cyt.rds", package = "CytoTree")
cyt <- readRDS(file = cyt.file)
cyt <- runPhenograph(cyt, knn = 30, verbose = TRUE)
```
runPseudotime *Calculation of Pseudotime*

### Description

calculation of Pseudotime based on KNN

#### Usage

```
runPseudotime(
  object,
 mode = "undirected",dim.type = c("raw", "pca", "tsne", "dc", "umap"),dim.use = seq_length(2),
  verbose = FALSE,
  ...
)
```
### Arguments

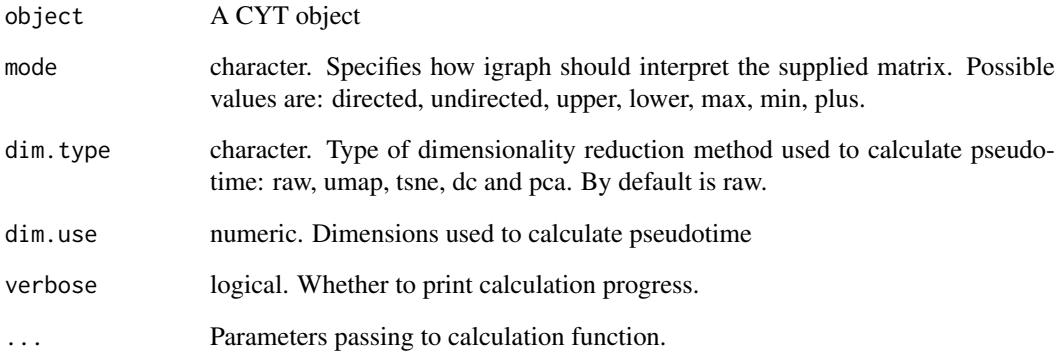

### Value

A CYT object

```
cyt.file <- system.file("extdata/cyt.rds", package = "CytoTree")
cyt <- readRDS(file = cyt.file)
cyt < - runPseudotime(cyt, verbose = TRUE, dim.type = "raw")
cyt <- runPseudotime(cyt, verbose = TRUE, dim.type = "umap", dim.use = seq_len(2))
cyt <- runPseudotime(cyt, verbose = TRUE, dim.type = "tsne", dim.use = seq_len(2))
cyt <- runPseudotime(cyt, verbose = TRUE, dim.type = "dc", dim.use = seq_len(3))
cyt <- runPseudotime(cyt, verbose = TRUE, dim.type = "pca", dim.use = seq_len(3))
# tSNE plot colored by pseudotime
plot2D(cyt, item.use = c("tSNE_1", "tSNE_2"), category = "numeric",
       size = 1, color.by = "pseudotime")
# UMAP plot colored by pseudotime
plot2D(cyt, item.use = c("UMAP_1", "UMAP_2"), category = "numeric",
       size = 1, color.by = "pseudotime")
```
<span id="page-46-0"></span>

## Description

Build a self-organizing map

### Usage

```
runSOM(
  object,
  xdim = 6,
  ydim = 6,
  rlen = 8,
  mst = 1,
  alpha = c(0.05, 0.01),
  radius = 1,
  init = FALSE,
  distf = 2,
  codes = NULL,
  importance = NULL,
  method = "euclidean",
  verbose = FALSE,
  ...
)
```
### Arguments

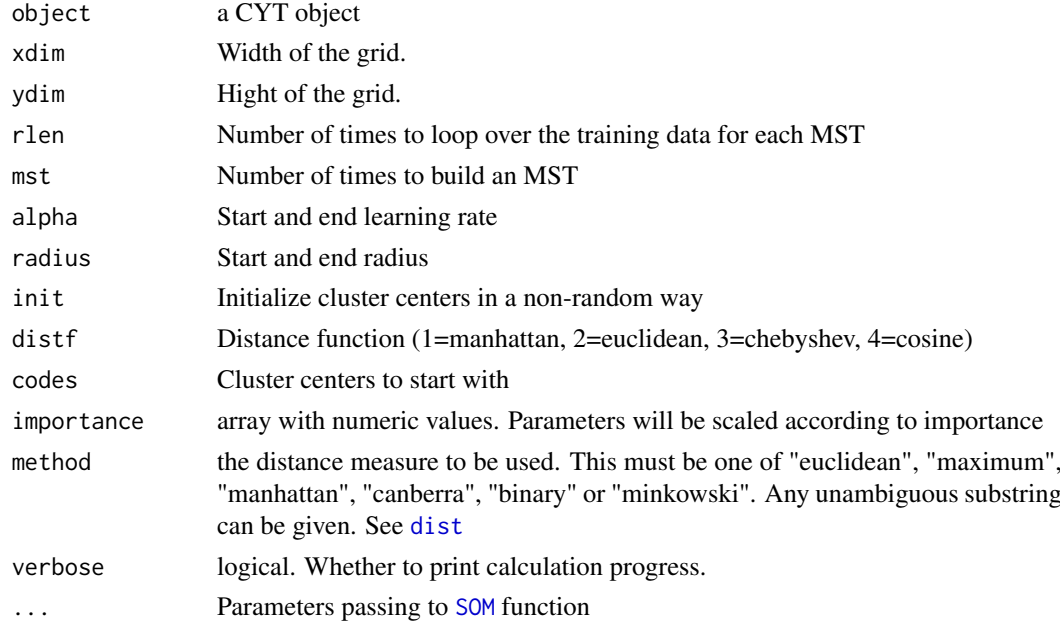

### Value

a CYT object with som.id in CYT object

#### References

This code is strongly based on the [SOM](#page-0-0) function. Which is developed by Sofie Van Gassen, Britt Callebaut and Yvan Saeys (2018).

#### See Also

[BuildSOM](#page-0-0) [SOM](#page-0-0)

### Examples

```
cyt.file <- system.file("extdata/cyt.rds", package = "CytoTree")
cyt <- readRDS(file = cyt.file)
cyt < - runSOM(cyt, xdim = 10, ydim = 10, verbose = TRUE)
```
runTSNE *Calculate t-Distributed Stochastic Neighbor Embedding in CYT*

### Description

Calculate t-Distributed Stochastic Neighbor Embedding in CYT

### Usage

```
runTSNE(
  object,
  dims = 2,
  initial_dims = 50,
  perplexity = 30,
  theta = 0.5,
  check_duplicates = TRUE,
  pca = TRUE,max\_iter = 1000,
  verbose = FALSE,
  is_distance = FALSE,
  Y_init = NULL,
  pca_center = TRUE,
  pca_scale = FALSE,
  ...
)
```
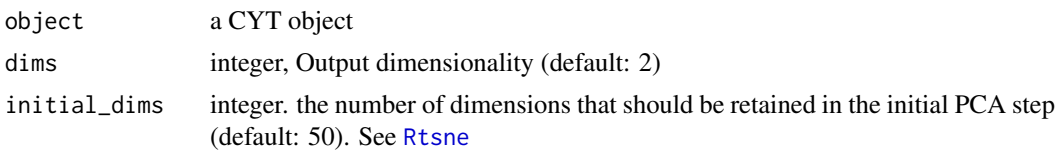

<span id="page-47-0"></span>

#### <span id="page-48-0"></span>runUMAP  $\sim$  49

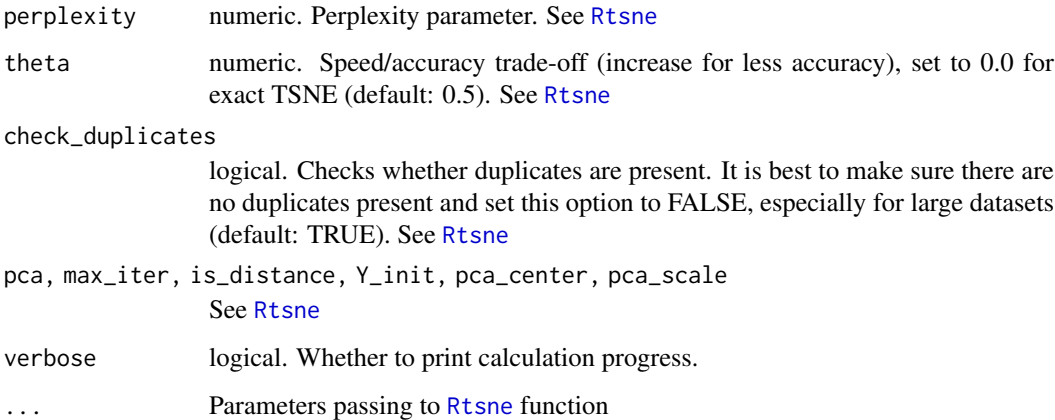

### Value

A CYT object

#### References

Maaten, L. Van Der, 2014. Accelerating t-SNE using Tree-Based Algorithms. Journal of Machine Learning Research, 15, p.3221-3245.

van der Maaten, L.J.P. & Hinton, G.E., 2008. Visualizing High-Dimensional Data Using t-SNE. Journal of Machine Learning Research, 9, pp.2579-2605.

### See Also

[Rtsne](#page-0-0)

### Examples

```
cyt.file <- system.file("extdata/cyt.rds", package = "CytoTree")
cyt <- readRDS(file = cyt.file)
cyt <- runTSNE(cyt, dims = 2, verbose = TRUE)
cyt <- runTSNE(cyt, dims = 2, perplexity = 20, verbose = TRUE)
```
runUMAP *Calculating UMAP*

### Description

Calculate Uniform Manifold Approximation and Projection in CYT

### Usage

```
runUMAP(
  object,
  umap.config = umap.defaults,
  n_neighbors = 30,
  \text{dim } s = 2,
  verbose = FALSE,
   ...
)
```
### Arguments

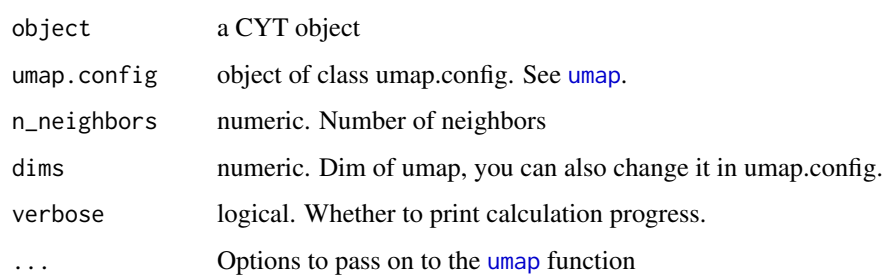

### Value

A CYT object

#### See Also

[umap](#page-0-0)

### Examples

```
cyt.file <- system.file("extdata/cyt.rds", package = "CytoTree")
cyt <- readRDS(file = cyt.file)
cyt <- runUMAP(cyt, verbose = TRUE)
cyt <- runUMAP(cyt, n_neighbors = 20, verbose = TRUE)
```
runWalk *Walk between root cells and leaf cells*

### Description

Walk between root cells and leaf cells

<span id="page-49-0"></span>

#### <span id="page-50-0"></span> $\omega$ subsetCYT 51

### Usage

```
runWalk(
  object,
  mode = c("undirected", "directed", "max", "min", "upper", "lower", "plus"),
  max.run.forward = 20,
  backward.walk = FALSE,
  max.run.backward = 20,
  verbose = FALSE,
  ...
\lambda
```
### Arguments

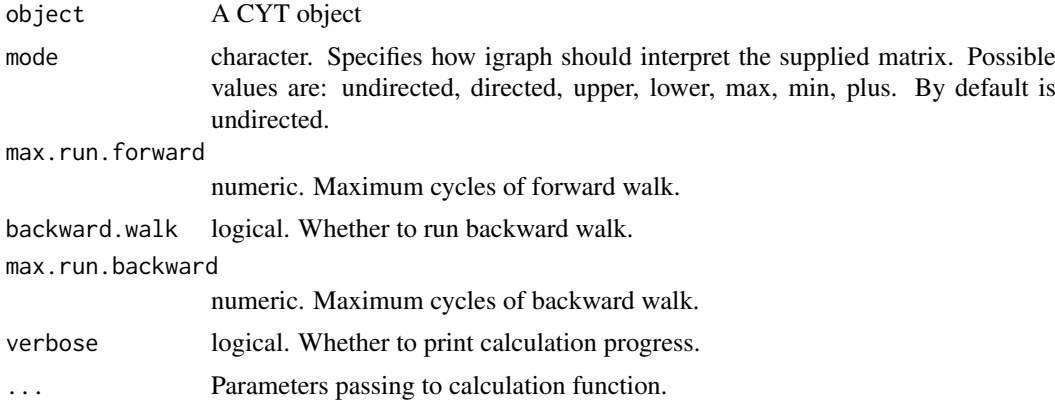

### Value

A CYT object

### Examples

```
cyt.file <- system.file("extdata/cyt.rds", package = "CytoTree")
cyt <- readRDS(file = cyt.file)
cyt <- runWalk(cyt, verbose = TRUE)
cyt <- runWalk(cyt, backward.walk = FALSE, verbose = TRUE)
```
subsetCYT *subset CYT object*

### Description

This subsets an CYT object by given a list of cells or cluster id. This function will subset all results without recalculating them, such as knn, PCA, tSNE, umap and pseudotime. For instance, you can choose recalculate PCA and tSNE and destiny scores by paramter recalculate.

### <span id="page-51-0"></span>Usage

subsetCYT(object, cells = NULL, knn = NA, verbose = FALSE)

### Arguments

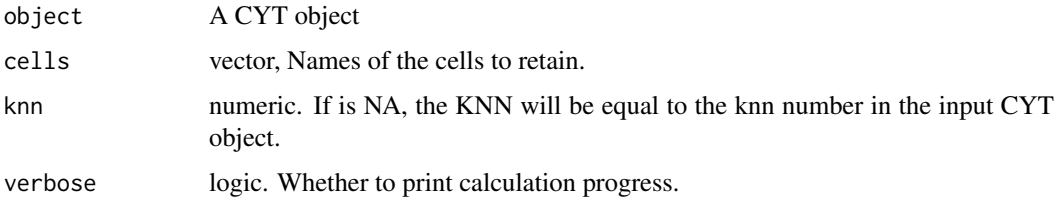

### Value

A CYT object

#### Examples

```
cyt.file <- system.file("extdata/cyt.rds", package = "CytoTree")
cyt <- readRDS(file = cyt.file)
meta.data <- fetchPlotMeta(cyt)
cells <- meta.data$cell[which(meta.data$stage == "D0")]
sub.cyt <- subsetCYT(cyt, cells = cells)
sub.cyt
```
updateClustMeta *Update clusters' meta information of CYT*

### Description

Update clusters' meta information of CYT

#### Usage

```
updateClustMeta(object, verbose = FALSE)
```
### Arguments

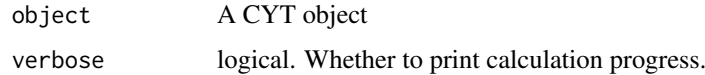

### Value

A CYT object

### <span id="page-52-0"></span>updatePlotMeta 53

#### Examples

```
cyt.file <- system.file("extdata/cyt.rds", package = "CytoTree")
cyt <- readRDS(file = cyt.file)
cyt <- updateClustMeta(cyt)
```
updatePlotMeta *Update plot meta information of CYT*

### Description

Update plot meta information of CYT

### Usage

```
updatePlotMeta(object, verbose = TRUE)
```
### Arguments

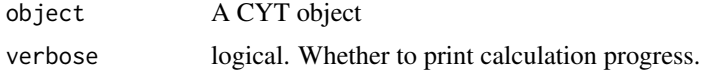

#### Value

A CYT object

### Examples

```
cyt.file <- system.file("extdata/cyt.rds", package = "CytoTree")
cyt <- readRDS(file = cyt.file)
```
cyt <- updatePlotMeta(cyt)

# <span id="page-53-0"></span>Index

∗ package CytoTree-package, [3](#page-2-0) addMetaData , [4](#page-3-0) BuildSOM , *[48](#page-47-0)* buildTree , [4](#page-3-0) changeMarker , [5](#page-4-0) clara , *[34](#page-33-0) , [35](#page-34-0)* ComBat , *[7,](#page-6-0) [8](#page-7-0)* constraintMatrix , [6](#page-5-0) correctBatchCYT , [7](#page-6-0) createCYT , [8](#page-7-0) CYT *(*CYT-class *)* , [9](#page-8-0) CYT-class , [9](#page-8-0) CYT-class, *(*CYT-class *)* , [9](#page-8-0) CYTclass, *(*CYT-class *)* , [9](#page-8-0) CytoTree *(*CytoTree-package *)* , [3](#page-2-0) CytoTree-package, [3](#page-2-0) defLeafCells , [10](#page-9-0) defRootCells , [11](#page-10-0) dist , *[42](#page-41-0)* , *[47](#page-46-0)* fast.prcomp,  $10, 31, 40, 41$  $10, 31, 40, 41$  $10, 31, 40, 41$  $10, 31, 40, 41$  $10, 31, 40, 41$  $10, 31, 40, 41$  $10, 31, 40, 41$ fetchCell , [12](#page-11-0) fetchClustMeta , [13](#page-12-0) fetchPlotMeta , [13](#page-12-0) find\_neighbors , [14](#page-13-0) findKNN , *[7](#page-6-0)* , *[43](#page-42-0) , [44](#page-43-0)* FlowSOM , *[9](#page-8-0)* gatingMatrix , [15](#page-14-0) hclust , *[34](#page-33-0) , [35](#page-34-0)* , *[42](#page-41-0)* kmeans , *[34](#page-33-0) , [35](#page-34-0)* , *[42](#page-41-0) , [43](#page-42-0)* Mclust , *[44](#page-43-0)* numeric , *[37](#page-36-0)* pheatmap , *[19](#page-18-0)* , *[21](#page-20-0) , [22](#page-21-0)* , *[28](#page-27-0)* plot2D , [15](#page-14-0) plot3D , [17](#page-16-0)

plotBranchHeatmap , [19](#page-18-0) plotCluster , [20](#page-19-0) plotClusterHeatmap , [21](#page-20-0) plotHeatmap , [22](#page-21-0) plotMarkerDensity , [23](#page-22-0) plotPieCluster , [24](#page-23-0) plotPieTree, [25](#page-24-0) plotPseudotimeDensity , [26](#page-25-0) plotPseudotimeTraj , [27](#page-26-0) plotTrajHeatmap , [28](#page-27-0) plotTree , [28](#page-27-0) plotViolin , [29](#page-28-0) processingCluster , [30](#page-29-0) Rphenograph , [32](#page-31-0) Rtsne , *[10](#page-9-0)* , *[31](#page-30-0)* , *[48](#page-47-0) , [49](#page-48-0)* runClara , [33](#page-32-0) runCluster , [34](#page-33-0) runDiff , [35](#page-34-0) runDiffusionMap , [36](#page-35-0) runExprsExtract , [37](#page-36-0) , *[40](#page-39-0)* runExprsMerge , [39](#page-38-0) runFastPCA , [40](#page-39-0) runHclust , [41](#page-40-0) runKmeans , [42](#page-41-0) runKNN , [43](#page-42-0) runMclust , [44](#page-43-0) runPhenograph , [45](#page-44-0) runPseudotime , [45](#page-44-0) runSOM , [47](#page-46-0) runTSNE , [48](#page-47-0) runUMAP , [49](#page-48-0) runWalk , [50](#page-49-0) scatterplot3d , *[18](#page-17-0)* SOM , *[34](#page-33-0) , [35](#page-34-0)* , *[47,](#page-46-0) [48](#page-47-0)* subsetCYT , [51](#page-50-0) umap , *[10](#page-9-0)* , *[31](#page-30-0)* , *[50](#page-49-0)* updateClustMeta , [52](#page-51-0) updatePlotMeta , [53](#page-52-0)